## <span id="page-0-0"></span>The **ccool** package<sup>∗</sup>

### Erwann Rogard†

### Released 2020/10/10

### **Abstract**

The package ccool for L<sup>AT</sup>EX is a *key-value* interface, **[\Ccool](#page-4-0)**, on top of xparse's document command parser. Global options control input processing and its expansion. By default, they are set to meet likely requirements, depending on context: the selected language, and which of text and math mode is active. These options can be overriden inline. This versality could find its use, for example, to encode notational conventions (such as  $\Re$ al  $\rightarrow \mathbb{R}$ ) at the point where they are introduced in the document ("Let R denote real numbers"). Polymorphic commands can be generated by parameterizing the keys (for instance, one parameter value for style, another for a property). User input to \Ccool can optionally be serialized. This can useful for typesetting documents sharing the same notation.

### **Résumé**

L'extension ccool pour LATEX met à disposition une interface de type *clé-valeur*, [\Ccool](#page-4-0), destinée à faciliter la géneration de commandes. Les paramètres globaux contrôlant le traitement de ces *clé-valeur* sont fixés par défaut pour répondre aux besoins courants, suivant le contexte (langage, mode textuel ou mathématique). Un exemple d'application, est la command-isation des conventions de notation (\Reel  $\rightarrow \mathcal{R}$ ), au point dans le document où elles sont introduites ("Soit R les nombres réels."). Des commandes polymorphes peuvent être générées, en associant aux clés un paramètre (par exemple, une valeur pour le style typographique, une autre pour la description du concept associé). En option, les instructions passées à cette interface peuvent être sauvegardées, ce qui peut être utile pour la rédaction de documents faisant appel à des conventions typographiques communes.

## **Contents**

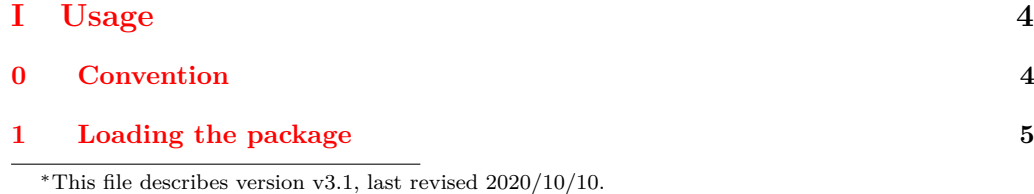

<sup>†</sup>firstname dot lastname AusTria gmail dot com

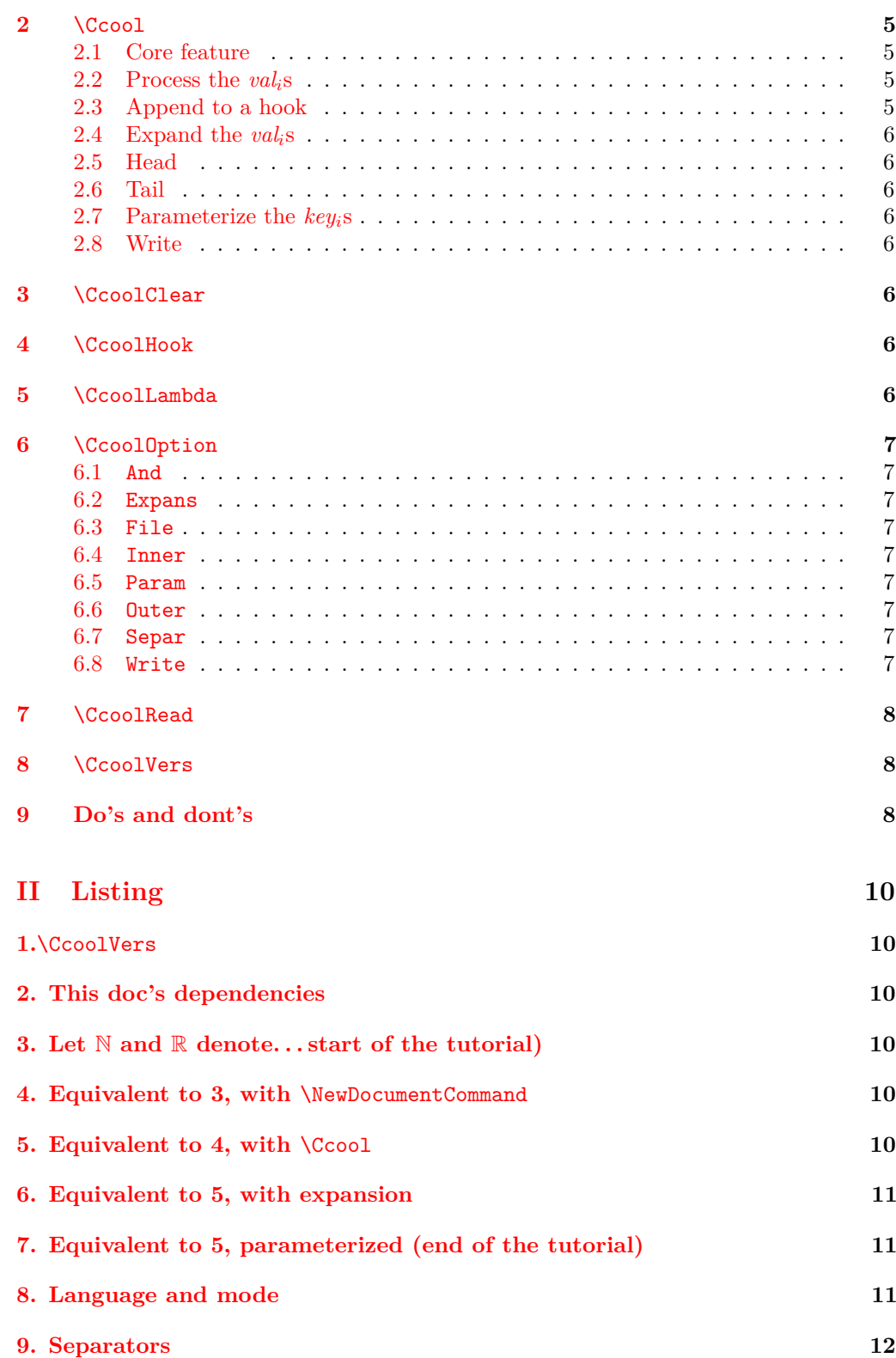

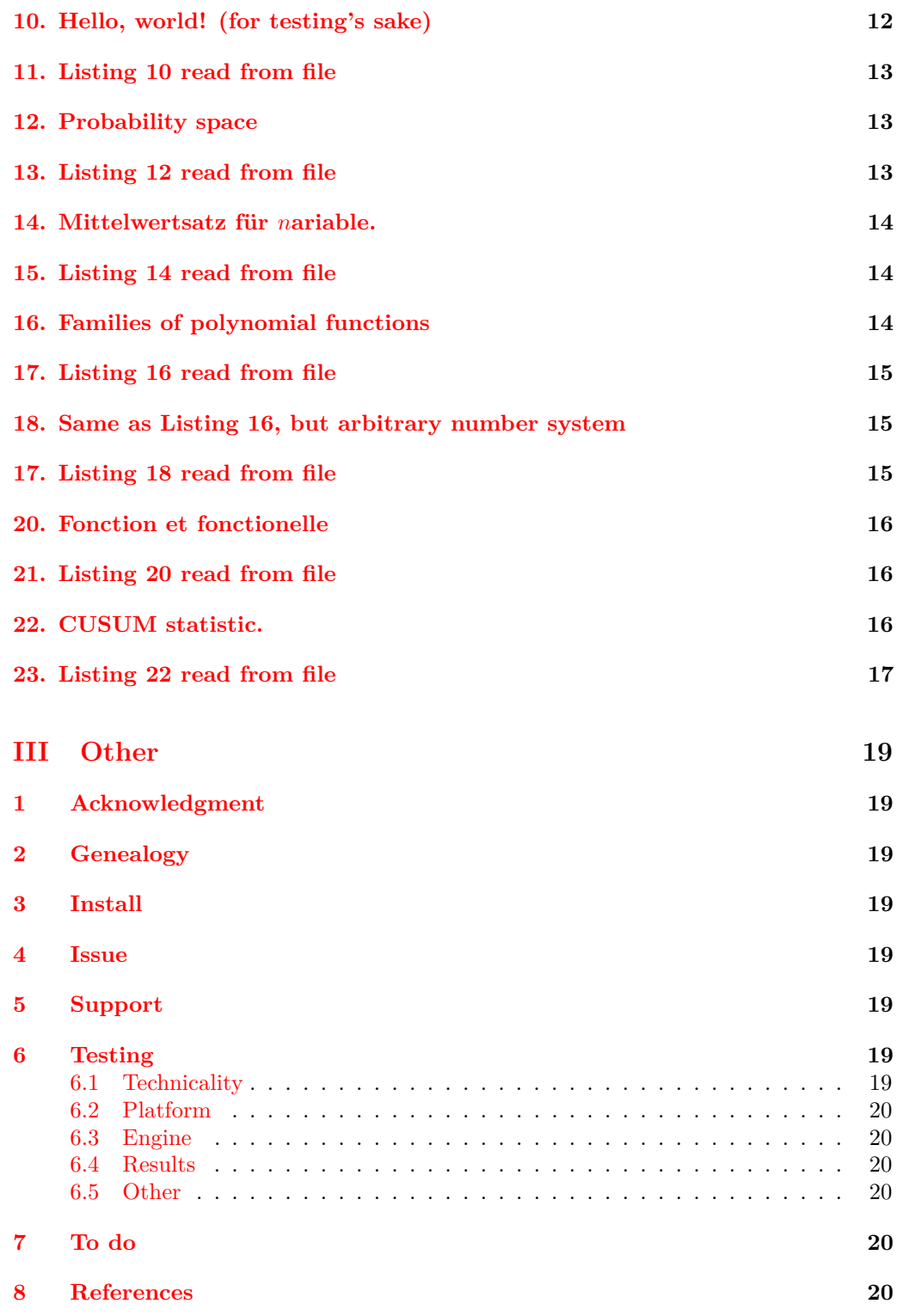

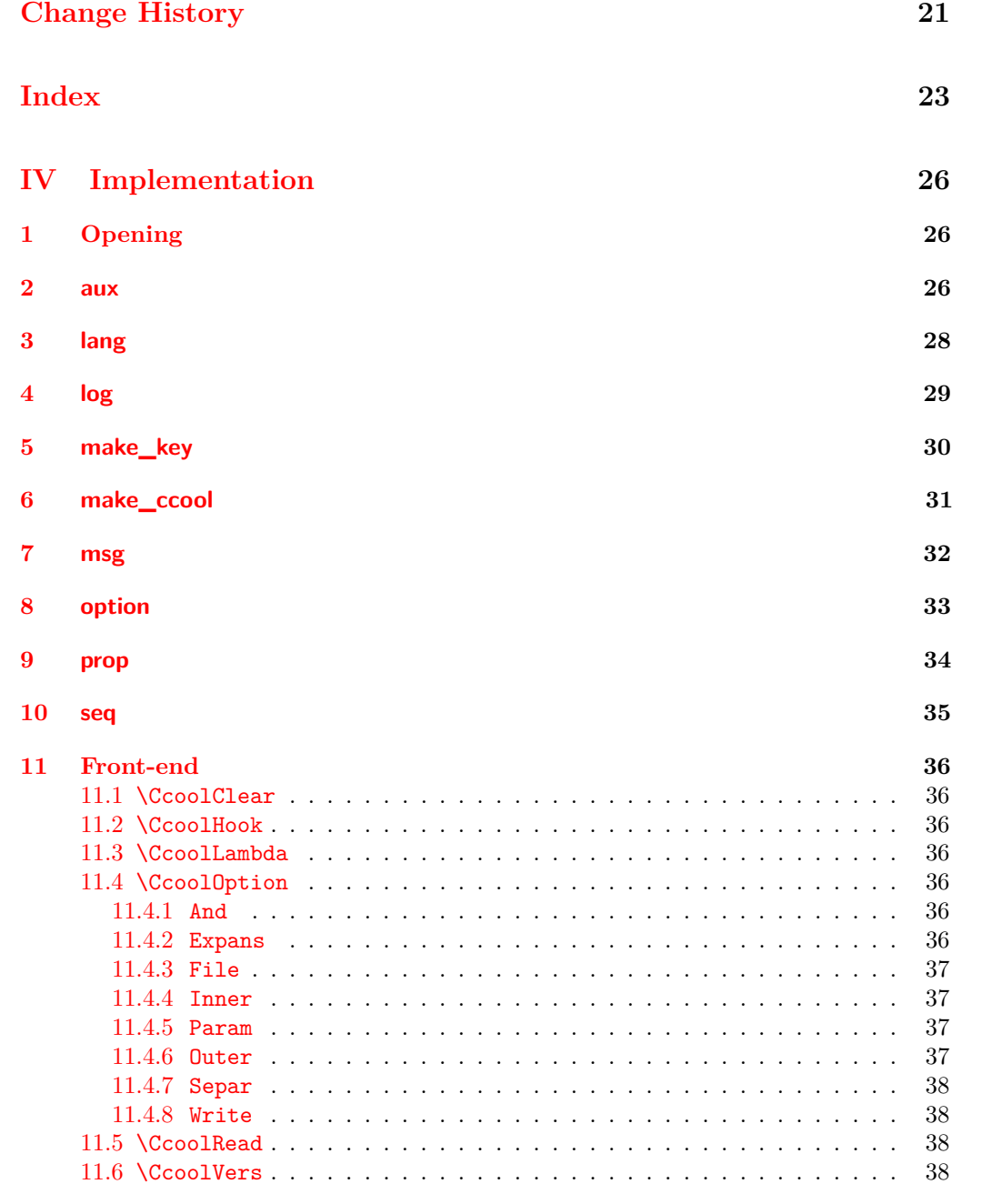

### **[12 Closing](#page-37-4) 38**

## <span id="page-4-1"></span>**Part I Usage**

## **Convention**

- *a)* Loosely, those of [\[2\]](#page-20-1), for example as to the meaning of *token list*, which may be abbreviated *tl*.
- *b)* Those of [\[5\]](#page-20-2), for example [arg] is an *'o'-type argument*.
- *c*)  $\langle X \rangle$  ← Y: set  $\langle X \rangle$  to Y
- *d)*  $X \rightarrow Y$ :  $X$  expands to Y
- <span id="page-4-2"></span>*e)* If unspecified, the environment in which a macro is to be used is document.

#### <span id="page-4-6"></span>\usepackage{ccool} \usepackage

### **Requirement**

- 1. ccool.sty is in the path of the L<sup>AT</sup>FX engine. See [Part III,](#page-18-0) [section 5.](#page-18-5)
- <span id="page-4-0"></span>2. Put in the *preamble*
- <span id="page-4-5"></span> $\C{ccool}[\langle t1_1\rangle]\langle\langle t1_2\rangle\rangle c\{\langle code_1\rangle\}\{\langle keyval list_1\rangle\}+*_s{\langle separators\rangle\}c\{\langle code_2\rangle\}[\langle tl_6\rangle]$ where  $\langle separators \rangle$  is either of:  $\{\langle tl_3 \rangle\}, \{\langle tl_4 \rangle\}, \{ \langle tl_4 \rangle\}, \{ \langle tl_3 \rangle\}, \{\langle tl_4 \rangle\}, \{\langle tl_5 \rangle\}.$ \Ccool

**Semantics** See [subsection 2.1](#page-4-3)[-2.8.](#page-5-6)

### <span id="page-4-3"></span>**2.1 Core feature**

 $\setminus$ Ccool $\{\langle keyval \ list_1 \rangle\}$  executes for each  $\langle key_i \rangle = \langle val_i \rangle$ ,

- *1)*  $\langle val_i \rangle \leftarrow \text{function}\{\langle val_i \rangle\}$
- <span id="page-4-4"></span>*2*) define  $\langle \langle \text{key}_i \rangle$  such that  $\langle \langle \text{key}_i \rangle \rightarrow \langle \text{val}_i \rangle$ ,

where \function is encoded in *global option* [Inner](#page-6-5). For instance, the side effect of \Ccool{ Real = \mathbb{R} } is \Real → \mathbb{R}. To be sparingly used, *global option* [Expans](#page-6-3) controls the type of expansion of  $\langle key_i \rangle$  and  $\langle val_i \rangle$ .

See **[\CcoolLambda](#page-6-0)** to allow command  $\langle \langle key_i \rangle$  to take arguments.

### <span id="page-5-0"></span>**2.2 Process the** *vali***s**

 $\{Ccool \text{ } c\{(\text{code}_1)\}\$  (*keyval list*<sub>1</sub>) is identical to the [Core feature,](#page-4-3) except it overrides [Inner](#page-6-5).

In our example, if multiple number systems are defined with \Ccool (natural, reals, ...), it is more efficient to omit  $\mathbb{f}$ . inside  $\{val_i\}$ , and instead use  $c{\mathsf{mathbb{+1}}}\$ , where #1 means "parameter to be replaced".

### <span id="page-5-1"></span>**2.3 Append to a hook**

[\Ccool{](#page-4-0) $\{keyval list_1\}$ + is identical to the [Core feature,](#page-4-3) except it repeats after [\CcoolHook](#page-5-8). This is useful to make the side effect persist after a *local group* (such as theorem).

### <span id="page-5-2"></span>**2.4 Expand the** *vali***s**

 $\C{ccool}\{\langle keyval\ list_1 \rangle\}$ \* supplements the [Core feature](#page-4-3) with the expansion of the  $\langle val_i \rangle$ 's using typesetting rules encoded in *global option* [Separ](#page-7-0) and [Outer](#page-6-7). The first are *separators* applied to the  $\langle val_i \rangle$ 's to form a *token list*, and the second a function applied to the latter.

They can be overriden inline by appending further  $s\{\langle \textit{separators}\rangle\}$  and  $c\{\langle \textit{code}_2\rangle\},$ respectively, to the list of arguments.

### <span id="page-5-3"></span>**2.5 Head**

 $\setminus$ Ccool $[\langle tl_1 \rangle]$  $\{ \langle \text{keyval list}_1 \rangle \}$  expands  $\langle tl_1 \rangle$  and executes the [Core feature.](#page-4-3)

There may be situations where it is convenient to pass  $\langle tl_1 \rangle$  as empty.

### <span id="page-5-4"></span>**2.6 Tail**

 $\C{ccool}\{keyval list_1\}$ [ $\{teyval list_2\}$ ] is identical to  $\C{ccool}\{keyval list_1\}$  followed by  $\text{Ccool}[\langle tl_6 \rangle] \{\langle \text{keyval list}_2 \rangle\}.$ 

The combination of [Core feature,](#page-4-3) [Head,](#page-5-3) and [Tail](#page-5-4) allows to integrate typesetting and the creation of commands.

### <span id="page-5-5"></span>**2.7 Parameterize the** *keyi***s**

 $\setminus$ Ccool $\lt$ (*keyval list*<sub>1</sub>) is identical to the [Core feature,](#page-4-3) except  $\langle key_i \rangle$  is replaced by  $\langle key_i \langle t \rangle \rangle$ . The default value of  $\langle t \rangle$  is encoded in [Param](#page-6-6). In our example,  $\langle t \rangle$  could be Style.

### <span id="page-5-6"></span>**2.8 Write**

<span id="page-5-7"></span>*global option* [Write](#page-7-1) is identical to the [Core feature,](#page-4-3) except that if [Write](#page-7-1) is set to \BooleanTrue, the code is written to a file whose path is encoded in *global option* [File](#page-6-4).

<span id="page-5-9"></span> $\setminus$ CcoolClear< $\langle t1_2 \rangle$ >{... $\langle key_i \rangle$ ,...} \CcoolClear

<span id="page-5-8"></span>**Semantics** Clears all  $\langle \langle \text{key}_i \langle \text{tl}_2 \rangle \rangle$ 's

<span id="page-6-16"></span>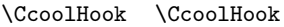

<span id="page-6-0"></span>**Semantics** No side effect or expansion

<span id="page-6-14"></span> $\C{coollambda}$ [ $\arg spec$ ]{ $\{code\}$ , where *arg spec* is by default an *'o'-type argument*. Example  $\allowbreak \$ Ccool{ EvalAt =  $\allowbreak \$ CcoolLambda{(#1)} } \CcoolLambda

<span id="page-6-1"></span>Semantics Returns a command of type **\DeclareDocumentCommand**[\[5\]](#page-20-2),

#### <span id="page-6-15"></span> $\CcoolOption[... \langle key_i \rangle | \langle key_i \rangle = \langle val_i \rangle, ...]$ \CcoolOption

where  $\langle key_i \rangle$  is either of [And](#page-6-2), [Expans](#page-6-3), [File](#page-6-4), [Inner](#page-6-5), [Param](#page-6-6), [Outer](#page-6-7), [Separ](#page-7-0), and [Write](#page-7-1). Semantics Modify the default behavior of **[\Ccool](#page-4-0)** 

### And

<span id="page-6-8"></span><span id="page-6-2"></span>**Also see** [Part IV](#page-25-0) [And](#page-35-5) **Semantics** Sets the translation of and in language  $\langle key \rangle$  to  $\langle val \rangle$ **Syntax**  $\langle \textit{keyval list} \rangle$ 

### Expans

<span id="page-6-9"></span><span id="page-6-3"></span>**Also see** [Core feature](#page-4-3) and [Part IV](#page-25-0) [Expans](#page-35-6) **Syntax** eo|ee|ex|xo|xe|xx

### File

<span id="page-6-10"></span><span id="page-6-4"></span>**Also see** [Part I](#page-4-1) [Write](#page-5-6) and [Part IV](#page-25-0) [File](#page-36-0) **Syntax**  $\langle path \rangle$ 

### Inner

<span id="page-6-11"></span><span id="page-6-5"></span>**Also see** [Process the](#page-5-0) *vali*s and [Part IV](#page-25-0) [Inner](#page-36-1) **Syntax**  $\langle code \rangle$ , with  $\# \# \# 1$  as the *placeholder* 

### Param

<span id="page-6-13"></span><span id="page-6-6"></span>**Also see** [Parameterize the](#page-5-5) *keyi*s, and [Part IV](#page-25-0) [Param](#page-36-2) **Syntax**  $\langle \text{token list} \rangle$ 

### **Outer**

<span id="page-6-12"></span><span id="page-6-7"></span>**Also see** [Expand the](#page-5-2) *vali*s, and [Part IV](#page-25-0) [Outer](#page-36-3) **Default** \ensuremath{####1}

<span id="page-7-6"></span><span id="page-7-0"></span>**Syntax**  $\langle code \rangle$ , with  $\# \# \# 1$  as the *placeholder* 

### Separ

**Also see** [Expand the](#page-5-2) *vali*s; Listing [8;](#page-10-5) and [Part IV](#page-25-0) [Separ](#page-37-0)

**Other** Default behavior depends on whether babel and amsmath are loaded **Syntax** That of *separators* in [\[2,](#page-20-1) Section 8 of l3seq]

Write

<span id="page-7-7"></span><span id="page-7-2"></span><span id="page-7-1"></span>**Also see** [Part I](#page-4-1) [Write](#page-5-6) and [Part IV](#page-25-0) [Write](#page-37-1) **Syntax** \BooleanFalse|\BooleanTrue

#### <span id="page-7-8"></span> $\C{coolRead}[\langle path \rangle]$ \CcoolRead

### **Also see** [Part IV](#page-25-0) [\CcoolRead](#page-37-2)

### **Semantics**

- 1. Reads the definitions in  $\langle path \rangle$ .
- <span id="page-7-3"></span>2. Writes to  $ccool.log: 'read from \langle path \rangle'$

<span id="page-7-5"></span>\CcoolVers \CcoolVers

**Semantics** → the package's version

## <span id="page-7-4"></span>**9 Do's and dont's**

### *1)*

Don't: Inner=\{####1\} Symptom: \CcoolRead fails Do: Inner={\char'{####1\char'}} *2)* Don't:  $\frac{\log k}{k}$  <x\$. Do:  $\sqrt[k]{\text{key}_i}\$  < } x \$ *3)* Don't: [a, b) Do: {[}a, b{)} *4)*

```
Don't: \cal F.
  Do: \cal{F} or \mathcal{F}
5)
Don't: \verb|\x_\_0,x\rangle]Do: \left[x_0,x\right]
6)
[5] for \CcoolLambda
  Do: Use only 'm'-type and 'o'-type arguments
7)
Don't: \usepackage[spanish]{babel}
  [11]
```
*8)* Also see [Part III,](#page-18-0) [section 4](#page-18-4)

# <span id="page-9-0"></span>**Part II Listing**

### **NB**:

1. Some statements affect only the output of listings that come after that in which they appear. The demarcation is indicated by  $\frac{6}{6}$   $\rightarrow$   $\rightarrow$  and  $\frac{6}{6}$   $\rightarrow$   $\rightarrow$   $\rightarrow$  where applicable

<span id="page-9-2"></span><span id="page-9-1"></span>**Listing 1.** \CcoolVers

\CcoolVers

 $2020/10/10$  v3.1 cool — A key-value document command parser

### <span id="page-9-4"></span><span id="page-9-3"></span>**Listing 2. This doc's dependencies**

```
\ExplSyntaxOn
\__ccooldoc_usepackage:
\ExplSyntaxOff
                                        . . . . . . . . . . . . . . . . .
```

```
\usepackage{amsmath,amssymb}
\usepackage[french,german,spanish.noquoting,english]{babel}
```

```
\usepackage{bookmark,ccool,microtype,tabto,tcolorbox}
```

```
\usepackage[T1]{fontenc}
```
### <span id="page-9-6"></span><span id="page-9-5"></span>**Listing 3. "Let** N **and** R **denote. . . " (start of the tutorial)**

Let~\$\mathbb{N}\$ and \$\mathbb{R}\$ denote the natural and real numbers.

Let  $\mathbb N$  and  $\mathbb R$  denote the natural and real numbers.

<span id="page-9-8"></span><span id="page-9-7"></span>**Listing 4. Equivalent to [3,](#page-9-6) with** \NewDocumentCommand

```
\DeclareDocumentCommand\Nat{}{\mathbb{N}}
\DeclareDocumentCommand\Real{}{\mathbb{R}}
Let~$\Nat$ and $\Real$ denote the natural and real numbers.
```
Let  $\mathbb N$  and  $\mathbb R$  denote the natural and real numbers.

### <span id="page-9-10"></span><span id="page-9-9"></span>Listing 5. Equivalent to  $\overline{4}$ , with  $\overline{\C{ccool}}$

```
% ~^{\sim} A--->\Ccool c{\mathbb{H}} \f Nat = {N}, Real = {R} }
Let~$\Nat$ and $\Real$~denote the natural and real numbers.
% ^{\sim} ^{\sim} A < - - -
\CcoolClear
```
Let  $\mathbb N$  and  $\mathbb R$  denote the natural and real numbers.

<span id="page-10-1"></span><span id="page-10-0"></span>**Listing 6. Equivalent to [5,](#page-9-10) with expansion**

%  $~^{\sim}$   $A--->$ \Ccool[Let~]  $c{\mathbb{H}}{\mathbb{H}}$  at = {N}, Real = {R} }\* [~denote the natural and real numbers.]{} %  $^{\sim}$   $A$  <---\CcoolClear

Let N and R denote the natural and real numbers.

<span id="page-10-3"></span><span id="page-10-2"></span>**Listing 7. Equivalent to [5,](#page-9-10) parameterized (end of the tutorial)**

```
% ^{\sim} ^{\sim}A--->
\verb|CCool<Style&gt;c{\mathbb{#1}}{ Nat = {N}, Real = {R} }[Let $\Nat<Style>$ and $\Real<Style>$ denote the natural and real
  numbers.]{}
% ^^A <---
\CcoolClear<Style>
```
Let  $\mathbb N$  and  $\mathbb R$  denote the natural and real numbers.

### <span id="page-10-5"></span><span id="page-10-4"></span>**Listing 8. Language and mode**

```
% ^{\sim} ^{\sim}A--->
  \textbf{\lambda}:=\frac{1}{x = x, Y = y}*\begin{otherlanguage}{spanish}
    \CcoolOption[ Separ ]\\
    \textbf{\lambda}:=\frac{1}{x = x, Y = y}*\end{otherlanguage}\\
  \textbf{\lambda}:=\frac{1}{x = x, Y = y}*\\[1em]
  \CcoolOption[ Outer = ####1 ]
  \textbf{\languagename}{:}~\Ccool{ X = this, Y = that }*
  \begin{otherlanguage}{spanish}
    \CcoolOption[ Separ ]\\
    \textbf{\languagename}{:}~\Ccool{ X = esto, Y = aquello }*
  \end{otherlanguage}\\
  \textbf{\languagename}{:}~\Ccool{ X = this, Y = that }*
  \CcoolOption[ Separ ]\\
  % ~^{\sim} A <---
  \CcoolOption
                          english: x and y
spanish: x y y
english: x and y
```
**english**: this and that **spanish**: esto y aquello **english**: this and that

<span id="page-11-1"></span><span id="page-11-0"></span>**Listing 9. Separators (***Note[a](#page-11-4)* **)**

<span id="page-11-4"></span>*<sup>a</sup>*[bug]: Removing the closing \CcoolOption subsequently causes inconsistent separators between text and math mode (case replicated in uncommented form in dtx)

```
% ~^{\sim} A--->\CcoolOption[ Separ={{\ \char`@\ }{\ \%\ }{\ \char`@\ }} ]
  \text{Ccool}{ X = x, Y = y }*[\\]
  { X = x, Y = y } *s({{-\&-}}) [\\]
  { X = x, Y = y }*s{{,~}{~\&~}}[\\[1em]]
  { X = x, Y = y, Z = z }*[\\]
  { X = x, Y = y, Z = z }*s{{~\&~}}[\\]
  { X = x, Y = y, Z = z }*s{{,~}{\&~}}[\\]
  { X = x, Y = y, Z = z }*s{{~\&~}{,~}{,~\&~}}\\
  % ^{\circ} ^^A <---
  \CcoolOption
  \CcoolClear
                      . . . . . . . . . . . .
x @ y
x & y
x & y
```
*x* % *y* @ *z x* & *y* & *z x, y,* & *z x, y,* & *z*

### <span id="page-11-3"></span><span id="page-11-2"></span>**Listing 10. Hello, world! (testing)**

```
\CcoolOption[ Write = \BooleanTrue ]
% ^^A--->
\sqrt{CcoolOption[Separ = {}}.){}. Outer = {####1}]
\Ccool
\{Test > \{ KeyA = \{.\}, KeyB = \{!\}, KeyC = \{\\\% \} \}\langle Test>(KeyD = {d}, KeyE = \{\frac{1}{2} \} )<Test>c{\{#1\}}{ KeyF = {H}, KeyG = {e}, KeyH = {1} }*[]
\langle Test>(KeyI = \{\N}, KeyJ = \{\N}, KeyJ = \{\N}, KeyK = \{\N}, MaxJ = \{\N\}<Test>{ KeyL = {l}, KeyM = {\char`[}, KeyN = {\char`]} }[]
\text{Test}> \{\text{KeyO} = \{o\}, \text{KeyP} = \{\\,\}, \text{KeyQ} = \{\\,\}, \text{H} = \{\exists \text{W} \} \text{ for } \text{P} = \{\exists \text{W} \} \text{ for } \text{P} = \{\exists \text{W} \} \text{ for } \text{P} = \{\exists \text{W} \} \text{ for } \text{P} = \{\exists \text{W} \} \text{ for } \text{P} = \{\exists \text{W} \} \text{ for } \text{P} = \{\exists \text{W} \} \text{ for } \text{P} = \{\exists \text{W} \} \text{ for } \text{P} = \{\<Test>{ KeyR = {w}, KeyS = {o}, KeyT = {r} }*
s{{}{}{}}c{{\char`[}#1}[]
\text{Test}> \{\text{KeyU = } {\{\$\}}, \text{KeyV = } {\{\$\}}, \text{KeyW = } {\{\$\}}, \text{KeyW = } {\{\$\}}\text{Test} KeyX = {\%}, KeyY = {\%}, KeyZ = {\KeyB<Test>} }\nobreak
\KeyL<Test>\KeyD<Test>\KeyZ<Test>\KeyN<Test>\\
% ^{\circ} ^A <---
```

```
\CcoolOption
\CcoolClear
```

```
{H}.\{e\}.\{1\}.\{1\}.\{o\}, [world!]
```

```
Listing 11. Listing 10 read from file
```
%  $^{\sim}$   $^{\sim}$  A---> \CcoolRead \KeyF<Test>\KeyA<Test>\**nobreak** \KeyG<Test>\KeyA<Test>\**nobreak** \KeyH<Test>\KeyA<Test>\**nobreak** \KeyH<Test>\KeyA<Test>\**nobreak** {\{}\**nobreak**\KeyO<Test>{\}},{\ }\**nobreak** \KeyM<Test>\KeyR<Test>\**nobreak** \KeyO<Test>\**nobreak** \KeyT<Test>\**nobreak** \KeyL<Test>\**nobreak** \KeyD<Test>\**nobreak** \KeyZ<Test>\**nobreak** \KeyN<Test>\**nobreak** %  $^{\sim}$   $^{\sim}$  A < - - -\CcoolClear \_\_\_\_\_\_\_\_\_\_\_\_\_

 ${H}.\{e\}.\{1\}.\{1\}.\{o\},$  [world!]

### <span id="page-12-3"></span><span id="page-12-2"></span>**Listing 12. Probability space**

```
\CcoolOption[ Write = \BooleanTrue ]
% ^^A--->\Ccool[Let~]
\{ Space = \Omega, Field = \mathcal{F}, Meas = \mathcal{P} }*s{{,}}c{$\{#1\}$}
[\simdenote the probability space, where\sim]{ PowerSet = { 2^{\Space} } }
[$\Field\subset \PowerSet$.]
{}
% ^{\sim} ^{\sim} A < - - -
\CcoolClear
\CcoolOption
          -----------------------------------
```
Let  $\{\Omega, \mathcal{F}, \mathcal{P}\}\$  denote the probability space, where  $\mathcal{F} \subset 2^{\Omega}$ .

<span id="page-12-5"></span><span id="page-12-4"></span>**Listing 13. Listing [12](#page-12-3) read from file**

```
% ^^A--->
\CcoolRead \tab $\Omega$ $\Field$ $\Meas$
% ^^A <---
\CcoolClear
```

```
\overline{\Omega} \overline{\mathcal{F}} \overline{\mathcal{P}}
```
<span id="page-13-1"></span><span id="page-13-0"></span>**Listing 14. Mittelwertsatz für** *n* **Variable[\[4,](#page-20-4) 17.3]**

```
\CcoolOption[ Write = \BooleanTrue ]
% ~^{\sim} A--->
\selectlanguage{german}
\newtheorem{theorem}{Theorem}
\AfterEndEnvironment{theorem}{\CcoolHook}
\Ccool c{\mathbb{#1}}
{ \{ N = \{ N \} , R = \{ R \} \} + [] }{Grad = {\n\operatorname{operatorame}\{grad} } } }+
[\begin{theorem}
  [Mittelwertsatz f\"ur $n$ Variable]Es~sei~]
  { OffMenge = {D}, Ci = {C^{1}}, Strecke = { \left[x_0,x\right] } }+
  [$n\in\N$,~$\OffMenge\subseteq\N^n$ eine offene Menge und
  $f\in\Ci(\OffMenge,\R)$.
  Dann gibt es auf jeder Strecke $\Strecke\subset\OffMenge$ einen Punkt
  $\xi\in\Strecke$,~]
  { Steig = { \frac{ f(x)-f(x_0) }{ x-x_0 } }, Punkt = { \xi } }+
  [so dass gilt
  \begin{equation*}
    \Steig = \Grad f(\Punkt)^{\top}
  \end{equation*}
\end{theorem}]
{}
(Check: $\N$, $\Punkt$)
% ^^A <---
\CcoolClear
\CcoolOption
```
**Theorem 1 (Mittelwertsatz für** *n* **Variable)** *Es sei*  $n \in \mathbb{N}$ ,  $D \subseteq \mathbb{N}^n$  *eine offene Menge und*  $f$  ∈  $C$ <sup>1</sup>( $D, \mathbb{R}$ ). Dann gibt es auf jeder Strecke [ $x_0, x$ ] ⊂  $D$  *einen Punkt*  $\xi \in [x_0, x]$ *, so dass gilt* 

$$
\frac{f(x) - f(x_0)}{x - x_0} = \text{grad} f(\xi)^{\top}
$$

(Check: N, *ξ*)

### <span id="page-13-3"></span><span id="page-13-2"></span>**Listing 15. Listing [14](#page-13-1) read from file**

```
% ^{\sim} ^{\sim}A--->
\CcoolRead \tab $\N$ $\R$ $\OffMenge$ $\Ci$ $\Strecke$
% ~^{\sim} A <---
\CcoolClear
                                                                     \bar{\mathbb{N}}\,\bar{\mathbb{R}}DC<sup>1</sup>\bar{C}<sup>1</sup>\bar{x_0},\bar{x}]
```
### <span id="page-14-0"></span>**Listing 16. Families of polynomial functions**

```
\CcoolOption[ Write = \BooleanTrue ]
% ^{\sim} ^{\sim}A--->
\verb+\CCool c{\mathbb{#1}}{ Nat = {N}, Real = {R} }[Let~]
\{ PolyR = \Ccoollambda[o]{\Real\IfValueT{#1}{_#1}[X] } \}[$\PolyR[n]$ and $\PolyR$, denote the families of polynomial functions
  on $\Real$, of order $n$ et and their union over $n \in \Nat$,
  respectively. ]
{}
% ^^A <---
\CcoolClear
\CcoolOption
```
Let  $\mathbb{R}_n[X]$  and  $\mathbb{R}[X]$ , denote the families of polynomial functions on  $\mathbb{R}$ , of order *n* et and their union over  $n \in \mathbb{N}$ , respectively.

<span id="page-14-2"></span><span id="page-14-1"></span>**Listing 17. Listing [16](#page-14-0) read from file**

```
% ~^{\sim} A--->\CcoolRead \tab $\PolyR[n]$ et $\PolyR$
  % ^^A <---
  \CcoolClear
<u> - - - - - - - - - - -</u>
```
 $\mathbb{R}_n[X]$  et  $\mathbb{R}[X]$ 

<span id="page-14-4"></span><span id="page-14-3"></span>**Listing 18. Same as Listing [16,](#page-14-0) but arbitrary number system**

```
\CcoolOption[ Write = \BooleanTrue ]
  % ^^A--->
  \selectlanguage{french}
  \Ccool c{\mathbb{#1}}{ Corps = {K}, Nat = {N}, Reel = {R} }
  [Soient~]
  {
    Poly = \CcoolLambda[om]{#2\IfValueT{#1}{\_#1}[X] },
    PolyR = \Ccoollambda[o]{\Pol} [#1]{\Reel}}
  [$\Poly[n]{\Corps}$ et $\Poly{\Corps}$, les familles de polyn\^omes sur
    $\Corps$, de degr\'e $n$ et leur union pour $n \in \Nat$,
    respectivement. En particulier,
  ils sont d\'enot\'es $\PolyR[n]$ et $\PolyR$, pour $\Corps=\Reel$.]
  {}
  % ^{\sim} ^{\sim} A < - - -
  \CcoolClear
  \CcoolOption
Soient \mathbb{K}_n[X] et \mathbb{K}[X], les familles de polynômes sur \mathbb{K}, de degré n et leur union
pour n \in \mathbb{N}, respectivement. En particulier, ils sont dénotés \mathbb{R}_n[X] et \mathbb{R}[X], pour
\mathbb{K} = \mathbb{R}.
```
### <span id="page-15-6"></span>**Listing 19. Listing [18](#page-14-4) read from file**

```
% ~^{\circ} ^A--->
\CcoolRead \tab $\PolyR[n]$ et $\PolyR$
% ^^A <---
\CcoolClear
                                               \mathbb{R}_n[X] et \mathbb{R}[X]
```
## <span id="page-15-1"></span><span id="page-15-0"></span>**Listing 20. Fonction et fonctionelle**

```
\CcoolOption[ Write = \BooleanTrue ]
% ^^A--->
\selectlanguage{french}
\verb+\CCool{ Evaluate = \CCoolLambda{(\#1)}, ApplyOp = \CCoolLambda[m][\#1[#2]} }[Supposons une fonction $f\EvalAt{t}$, et \'etudions le probl\`eme o\`u
  la fonctionnelle $\ApplyOp{S}{f}$ est donn\'ee par\dots]{}
% ^^A <---
\CcoolClear
\CcoolOption
```
Supposons une fonction  $f(t)$ , et étudions le problème où la fonctionnelle  $S[f]$  est donnée par. . .

<span id="page-15-3"></span><span id="page-15-2"></span>**Listing 21. Listing [20](#page-15-1) read from file**

```
% ^{\sim} ^{\sim}A--->
 \CcoolRead \tab $f\EvalAt{t}$, $\ApplyOp{S}{f}$
 % ^^A <---
 \CcoolClear
-------------------------------
```

```
\overline{f(t)}, \overline{S}\overline{f}\overline{f}
```
### <span id="page-15-5"></span><span id="page-15-4"></span>**Listing 22. CUSUM statistic[\[6\]](#page-20-5)**

```
\CcoolOption[ Write = \BooleanTrue ]
% ^{\sim} ^{\sim}A--->
\newtheorem{definition}{Definition}
\AfterEndEnvironment{definition}{\CcoolHook}
\Ccool{
 SuchThat = \{ ; - \},
 Time = {t },
 Process = \{\lambda x i\},\StopT = {T},
 EvalAt = \C{coollambda}{f#1}}
[The CUSUM statistic process and the corresponding one-sided CUSUM
  stopping time are defined as follows:
\begin{definition}\label{the CUSUM statistic}. Let~]
  {
    Scale = \{\lambda\},
```

```
Real = {\mathcal{R}}}+*s{{~\in~}}
    [~and~]
    { CUSUMthresh = { \nu } _+c{#1\in\Re{}= {+}}.}
    [~Define the following processes:]
    {
      LogWald = \{ u \},
      CUSUMst = \{ \text{StopT}_{c} \},CUSUM = \{ y \},
      LogWaldInf = {m}\}+
    [\begin{enumerate}
    \item{
         \label{Cone} $$\LogWald_{\Time} \EvalAt{ \Scale } = \Scale\Process_{\Time} -
    \frac{1}{2}\Scale^2\Time$;
         $\LogWaldInf_{\Time}\EvalAt{ \Scale } = \inf_{ 0\le s \le \Time
    }\CUSUM_{s} \EvalAt{ \Scale }$.
      }
    \item{
         \C{USUM} {\Time}\EvalAt{ \Scale } = \LogWaldInf {\Time}\EvalAt{
    \Scale } - \LogWald_{\Time}\EvalAt{ \Scale }\ge0$,
         which is the CUSUM statistic process.
      }
    \item{
         $\CUSUMst \EvalAt{ \Scale, \LogWaldInf } = \inf\left[ \Time \ge 0
    \SuchThat \CUSUM_{\Time}\EvalAt{\Scale} \ge \LogWaldInf \right]$,
         which is the CUSUM stopping time.
      }
    \end{enumerate}
  \end{definition}\par]{}
  (Check: $\Scale$, $\CUSUM$)
  % ^{\sim} ^{\sim} A < - - -
  \CcoolClear
  \CcoolOption
\frac{9}{2}The CUSUM statistic process and the corresponding one-sided CUSUM stopping
time are defined as follows:
Definition 1 . Let \lambda \in \mathcal{R} and \nu \in \mathcal{R}^+. Define the following processes:
   1. u_t(\lambda) = \lambda \xi_t - \frac{1}{2} \lambda^2 t; m_t(\lambda) = \inf_{0 \le s \le t} y_s(\lambda).
  2. y_t(\lambda) = m_t(\lambda) - u_t(\lambda) > 0, which is the CUSUM statistic process.
  3. T_c(\lambda, m) = \inf \{ t \geq 0; y_t(\lambda) \geq m \}, which is the CUSUM stopping time.
(Check: \lambda, y)
```

```
Listing 23. Listing 22 read from file
  % ^^A--->\verb|CCoolRead \tab $\\Time $ $\\Process$ $\\Caul$ $\\Realf $\\CUSUMthresh$$\LogWald$ $\CUSUMst$ $\CUSUM$ $\LogWaldInf$
  % ^{\sim} ^{\sim} A < - - -
  \CcoolClear
  ------------------------------
                                       t ξ λ R ν u Tc y m
```
## <span id="page-18-0"></span>**Part III Other**

## <span id="page-18-1"></span>**1 Acknowledgment**

This work has benefited from  $Q\&A$ 's from the LAT<sub>E</sub>X community [\[7\]](#page-20-6) [\[10\]](#page-20-7). Specific attributions are made throughout this document.

## <span id="page-18-2"></span>**2 Genealogy**

"Give commands the ability to contain the mathematical meaning while retaining the typesetting versatility" (cool[\[1\]](#page-20-8)). The addition of 'c', in ccool, is for *custom*. With hinsdight it is restrictive to describe ccool as a tool for encoding mathematical convention.

## <span id="page-18-3"></span>**3 Install**

*1)* Compile ccool.dtx (under Unix, \$pdflatex ccool.dtx)

2) Put the generated ccool.sty in the search path of the LAT<sub>E</sub>Xengine

### <span id="page-18-4"></span>**4 Issue**

Listed under:

*a)* NOTE or \NB, tagged either bug or fixed, inside ccool.dtx

## <span id="page-18-5"></span>**5 Support**

This package is available from <https://www.ctan.org/pkg/ccool> and [https://github.](https://github.com/rogard/ccool) [com/rogard/ccool](https://github.com/rogard/ccool).

## <span id="page-18-6"></span>**6 Testing**

### <span id="page-18-7"></span>**6.1 Technicality**

Not possible to compile-check the expansion of a certain class of macros against predefined values[\[8\]](#page-20-9). Instead, one can

*a)* Follow the steps in [section 3](#page-18-3) on one's own machine to generate ccool.pdf

*b)* Visually check [Part II,](#page-9-0) against that [of the repository,](https://github.com/rogard/ccool) for the same version.

Also see:

*c)* Also see: [section 7](#page-19-4) *[a\)](#page-19-6)*

### <span id="page-19-7"></span><span id="page-19-0"></span>**6.2 Platform**

*i)* Linux laptop 4.15.0-20-generic #21-Ubuntu SMP Tue Apr 24 *,*<sup>→</sup> 06:16:15 UTC 2018 x86\_64 x86\_64 x86\_64 GNU/Linux

### <span id="page-19-1"></span>**6.3 Engine**

- <span id="page-19-8"></span>*a)* pdfTeX 3.14159265-2.6-1.40.20 (TeX Live 2019)
- <span id="page-19-9"></span>*b)* pdfTeX 3.14159265-2.6-1.40.21 (TeX Live 2020)
- <span id="page-19-10"></span>*c)* LuaHBTeX, Version 1.12.0 (TeX Live 2020)
- <span id="page-19-11"></span>*d)* XeTeX 3.14159265-2.6-0.999992 (TeX Live 2020)

### <span id="page-19-2"></span>**6.4 Results**

*1)* ccool v1.8 compiles satisfactorily on platform *[i\)](#page-19-7)* and engine *[a\)](#page-19-8)*

- *2)* ccool v1.8 compiles satisfactorily on platform *[i\)](#page-19-7)* and engine *[b\)](#page-19-9)*
- *3)* ccool v1.9 compiles satisfactorily on platform *[i\)](#page-19-7)* and engines *[b\)](#page-19-9)* and *[c\)](#page-19-10)*
- *4)* ccool v2.0 compiles satisfactorily on platform *[i\)](#page-19-7)* and engines *[b\)](#page-19-9)*, *[c\)](#page-19-10)*, and *[d\)](#page-19-11)*
- *5)* ccool v2.1 compiles satisfactorily on platform *[i\)](#page-19-7)* and engines *[b\)](#page-19-9)*, *[c\)](#page-19-10)*, and *[d\)](#page-19-11)*
- $6)$  ccool v2.3 compiles satisfactorily on platform *i*) and engines *b*), *c*), and *d*)
- *7)* ccool v2.7 compiles satisfactorily on platform *[i\)](#page-19-7)* and engines *[b\)](#page-19-9)*, *[c\)](#page-19-10)*, and *[d\)](#page-19-11)*
- *8)* ccool v2.8 compiles satisfactorily on platform *[i\)](#page-19-7)* and engines *[b\)](#page-19-9)*, *[c\)](#page-19-10)*, and *[d\)](#page-19-11)*

### <span id="page-19-3"></span>**6.5 Other**

Check [\[6\]](#page-20-5) for testing ccool with llncs

## <span id="page-19-4"></span>**7 To do**

<span id="page-19-6"></span>*a)* Regression testing using [\[3,](#page-20-10) Section 3.2—Specifying expectations].

Also see:

<span id="page-19-5"></span>*b)* NOTE or \NB tagged abandon|done|todo inside ccool.dtx

## <span id="page-20-11"></span>**References**

- <span id="page-20-8"></span>[1] Nick Setzer *The* cool *package*, 2005, <https://www.ctan.org/pkg/cool>
- <span id="page-20-1"></span>[2] The LATEX3 Project Team *The LATEX3 interfaces*, 2019, [http://ftp.math.purdue.](http://ftp.math.purdue.edu/mirrors/ctan.org/macros/latex/contrib/l3kernel/interface3.pdf) [edu/mirrors/ctan.org/macros/latex/contrib/l3kernel/interface3.pdf](http://ftp.math.purdue.edu/mirrors/ctan.org/macros/latex/contrib/l3kernel/interface3.pdf)
- <span id="page-20-10"></span>[3] The LATEX3 Project Team *The* l3build *package*, 2020, [http://mirror.utexas.edu/](http://mirror.utexas.edu/ctan/macros/latex/contrib/l3build/l3build.pdf) [ctan/macros/latex/contrib/l3build/l3build.pdf](http://mirror.utexas.edu/ctan/macros/latex/contrib/l3build/l3build.pdf)
- <span id="page-20-4"></span>[4] Thomas F. Sturm *The* tcolorbox *package*, 2019, [http://www.texdoc.net/](http://www.texdoc.net/texmf-dist/doc/latex/tcolorbox/tcolorbox.pdf) [texmf-dist/doc/latex/tcolorbox/tcolorbox.pdf](http://www.texdoc.net/texmf-dist/doc/latex/tcolorbox/tcolorbox.pdf)
- <span id="page-20-2"></span>[5] The LATEX3 Project Team *The* xparse *package*, 2020, [http://ftp.math.purdue.edu/](http://ftp.math.purdue.edu/mirrors/ctan.org/macros/latex/contrib/l3packages/xparse.pdf) [mirrors/ctan.org/macros/latex/contrib/l3packages/xparse.pdf](http://ftp.math.purdue.edu/mirrors/ctan.org/macros/latex/contrib/l3packages/xparse.pdf)
- <span id="page-20-5"></span>[6] Erwann Rogard and Olympia Hadjiliadis *Typesetting a math thesis with* ccool, 2020, <https://github.com/rogard/ccool/blob/master/thesis.pdf>
- <span id="page-20-6"></span>[7] <https://tex.stackexchange.com/users/112708/erwann?tab=questions>
- <span id="page-20-9"></span>[8] [@joseph-wright'](https://tex.stackexchange.com/users/73/joseph-wright)s answer to "Checking a function's expansion against a string", [https:](https://tex.stackexchange.com/a/534100) [//tex.stackexchange.com/a/534100](https://tex.stackexchange.com/a/534100)
- <span id="page-20-12"></span>[9] [@frougon'](https://tex.stackexchange.com/users/73317/frougon)s answer to "Journaling calls to a function []", [https://tex.stackexchange.](https://tex.stackexchange.com/a/536620) [com/a/536620](https://tex.stackexchange.com/a/536620)
- <span id="page-20-7"></span>[10] \Ccool, extension à LATEX à vocation mathématique, [http://forum.mathematex.](http://forum.mathematex.net/latex-f6/ccool-extension-latex-a-vocation-mathematique-t17314.html) [net/latex-f6/ccool-extension-latex-a-vocation-mathematique-t17314.](http://forum.mathematex.net/latex-f6/ccool-extension-latex-a-vocation-mathematique-t17314.html) [html](http://forum.mathematex.net/latex-f6/ccool-extension-latex-a-vocation-mathematique-t17314.html)
- <span id="page-20-3"></span>[11] [@Javier Bezos'](https://tex.stackexchange.com/users/5735/javier-bezos)s answer to <https://tex.stackexchange.com/a/547018/112708>

## <span id="page-20-0"></span>**Change History**

#### v1.0

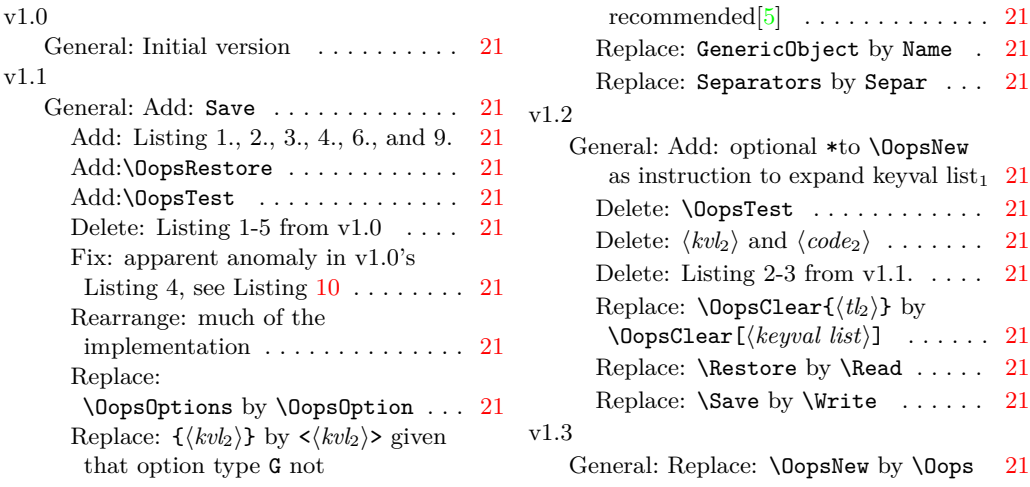

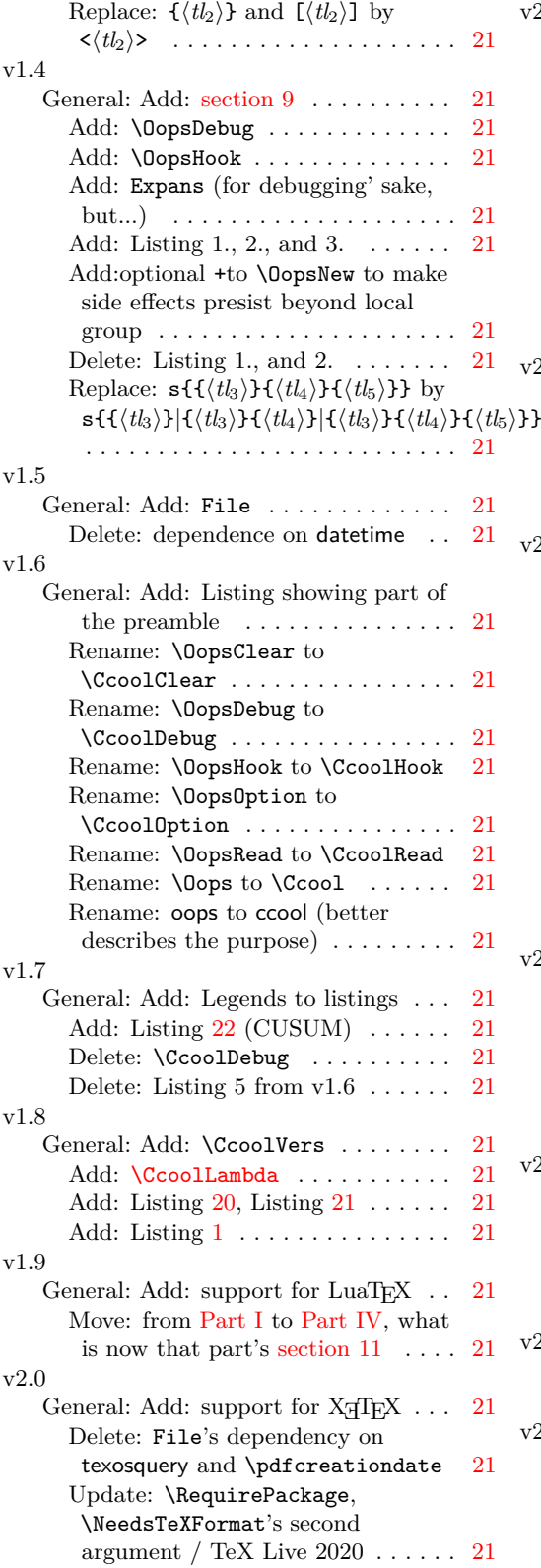

### v2.1

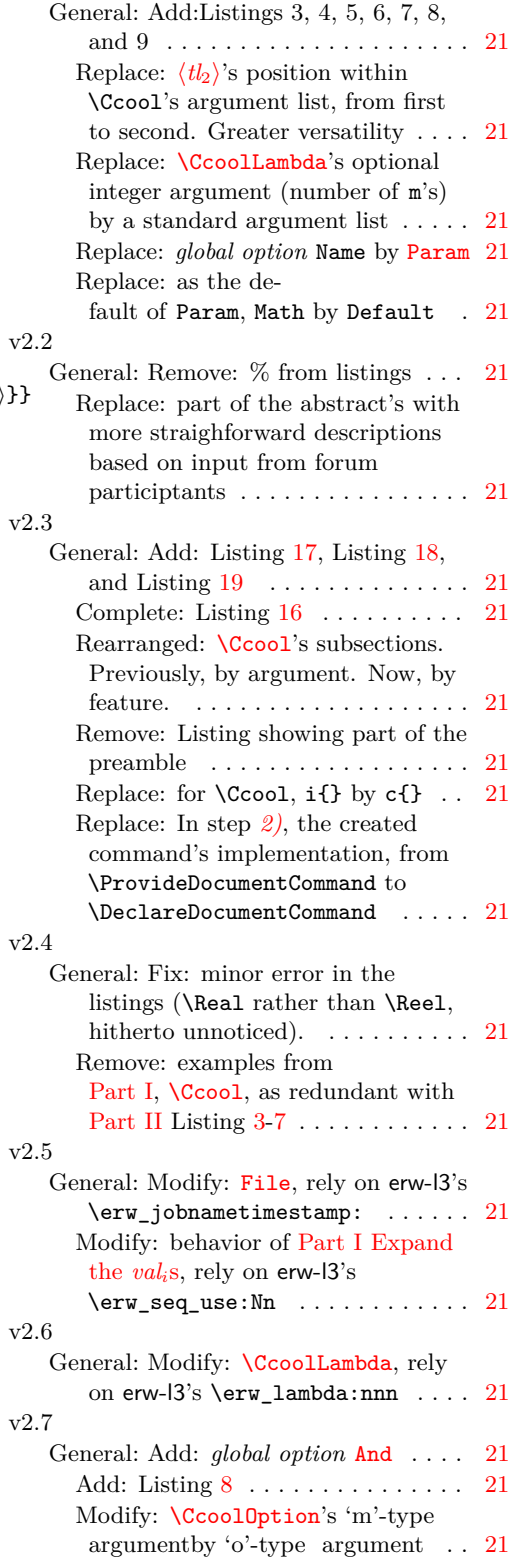

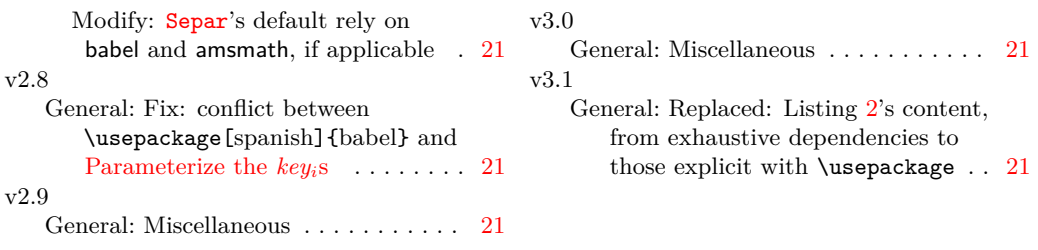

# <span id="page-22-0"></span>**Index**

The italic numbers denote the pages where the corresponding entry is described, numbers underlined point to the definition, all others indicate the places where it is used.

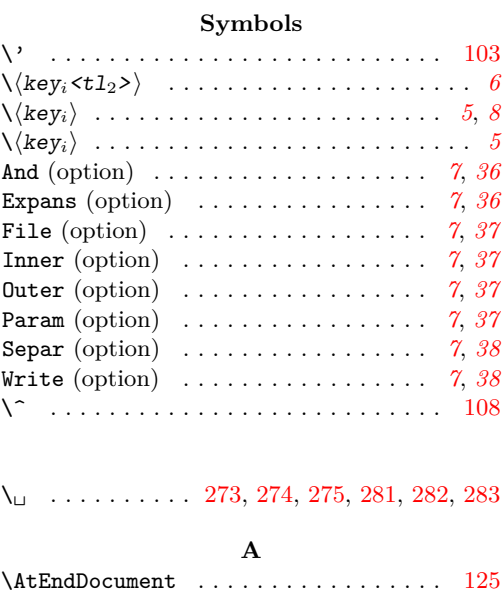

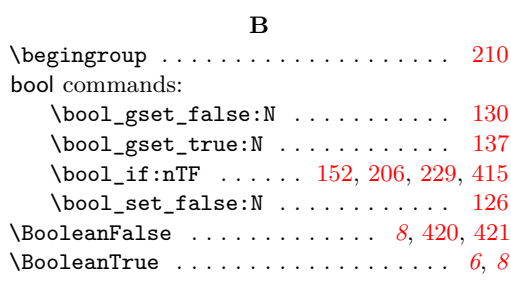

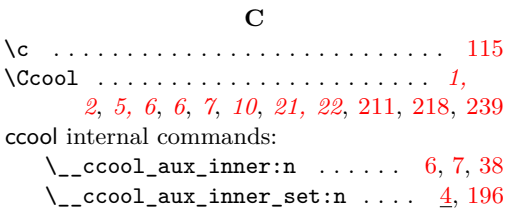

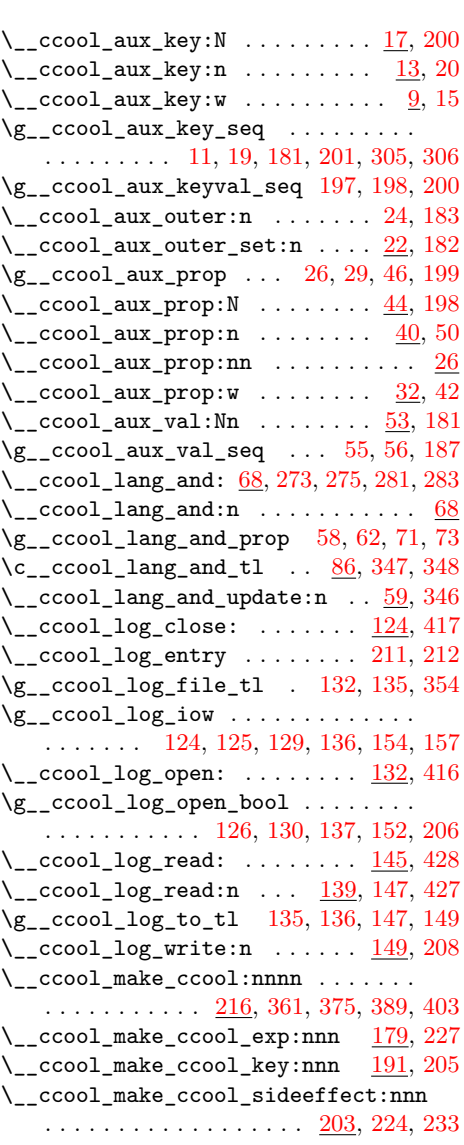

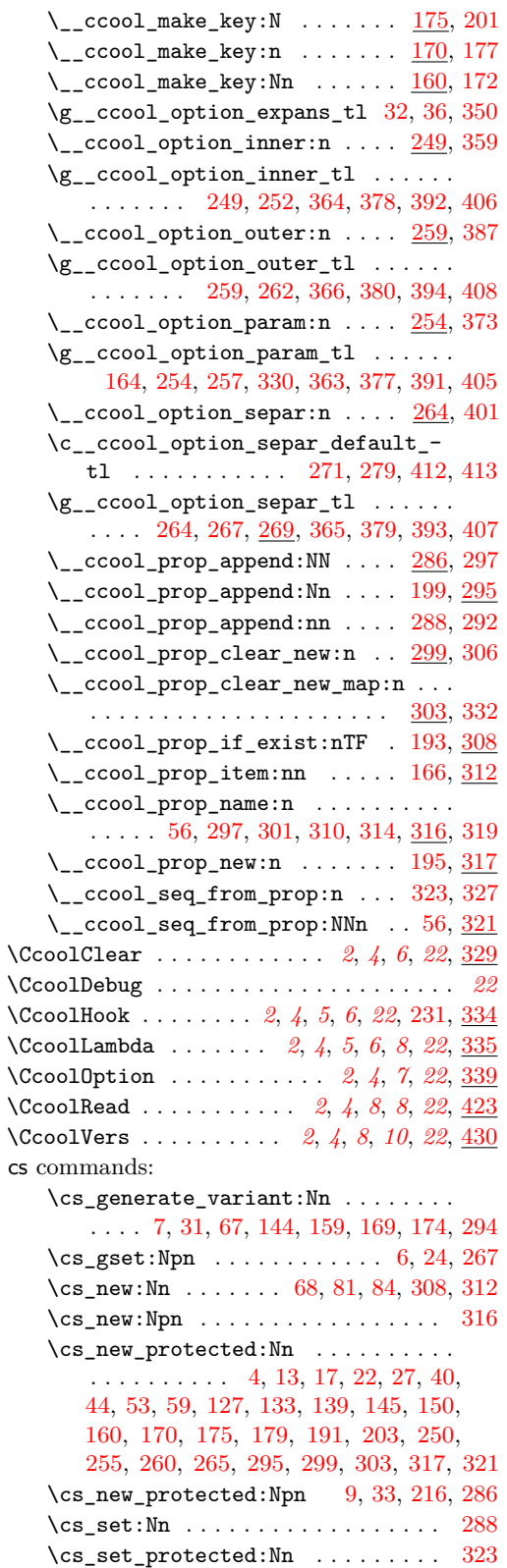

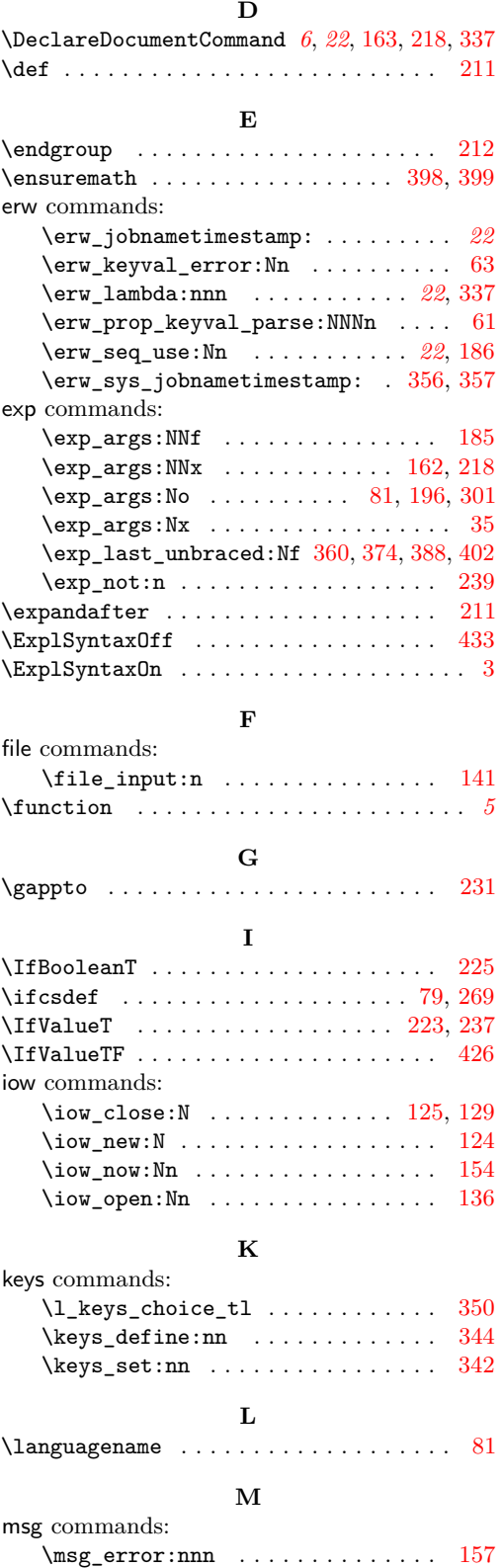

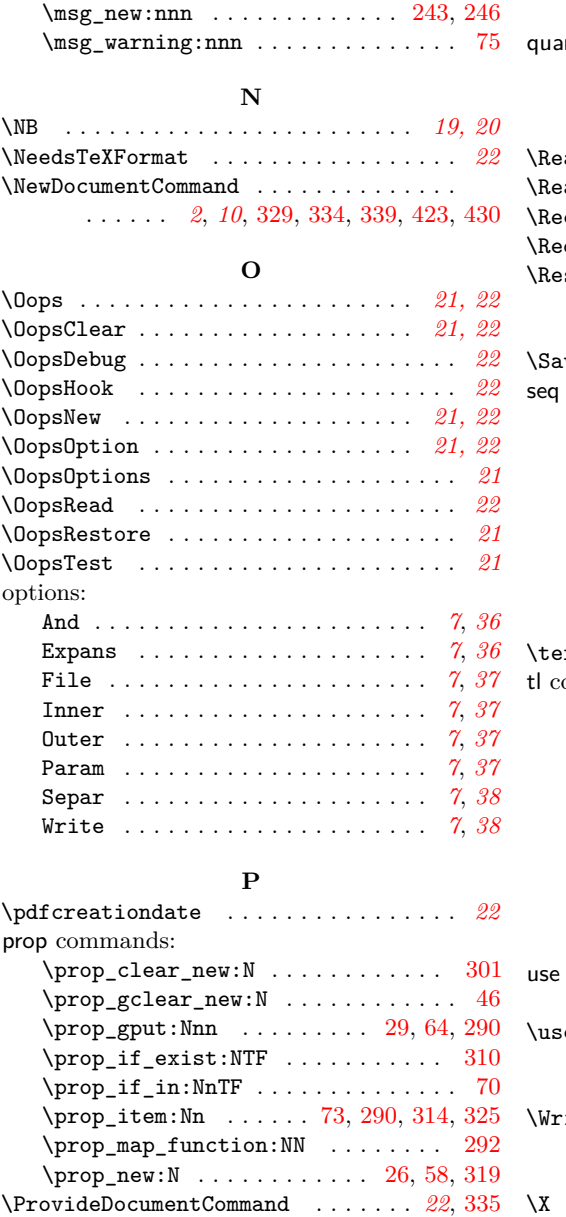

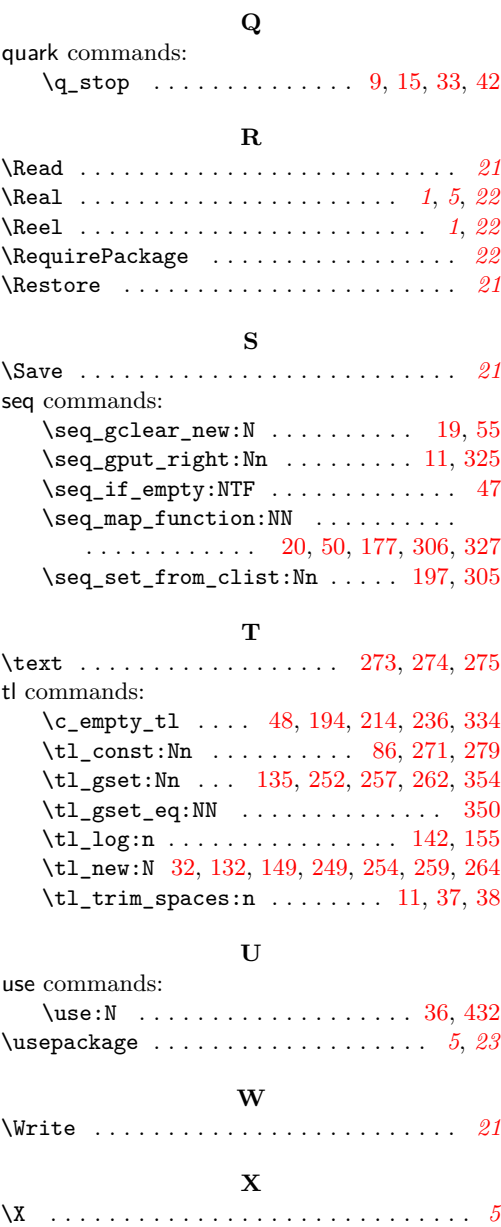

# <span id="page-25-0"></span>**Part IV Implementation**

## <span id="page-25-20"></span><span id="page-25-19"></span><span id="page-25-16"></span><span id="page-25-15"></span><span id="page-25-11"></span><span id="page-25-9"></span><span id="page-25-5"></span><span id="page-25-4"></span><span id="page-25-3"></span><span id="page-25-2"></span><span id="page-25-1"></span>**1 Opening**

<span id="page-25-18"></span><span id="page-25-17"></span><span id="page-25-14"></span><span id="page-25-13"></span><span id="page-25-12"></span><span id="page-25-10"></span><span id="page-25-8"></span><span id="page-25-7"></span><span id="page-25-6"></span>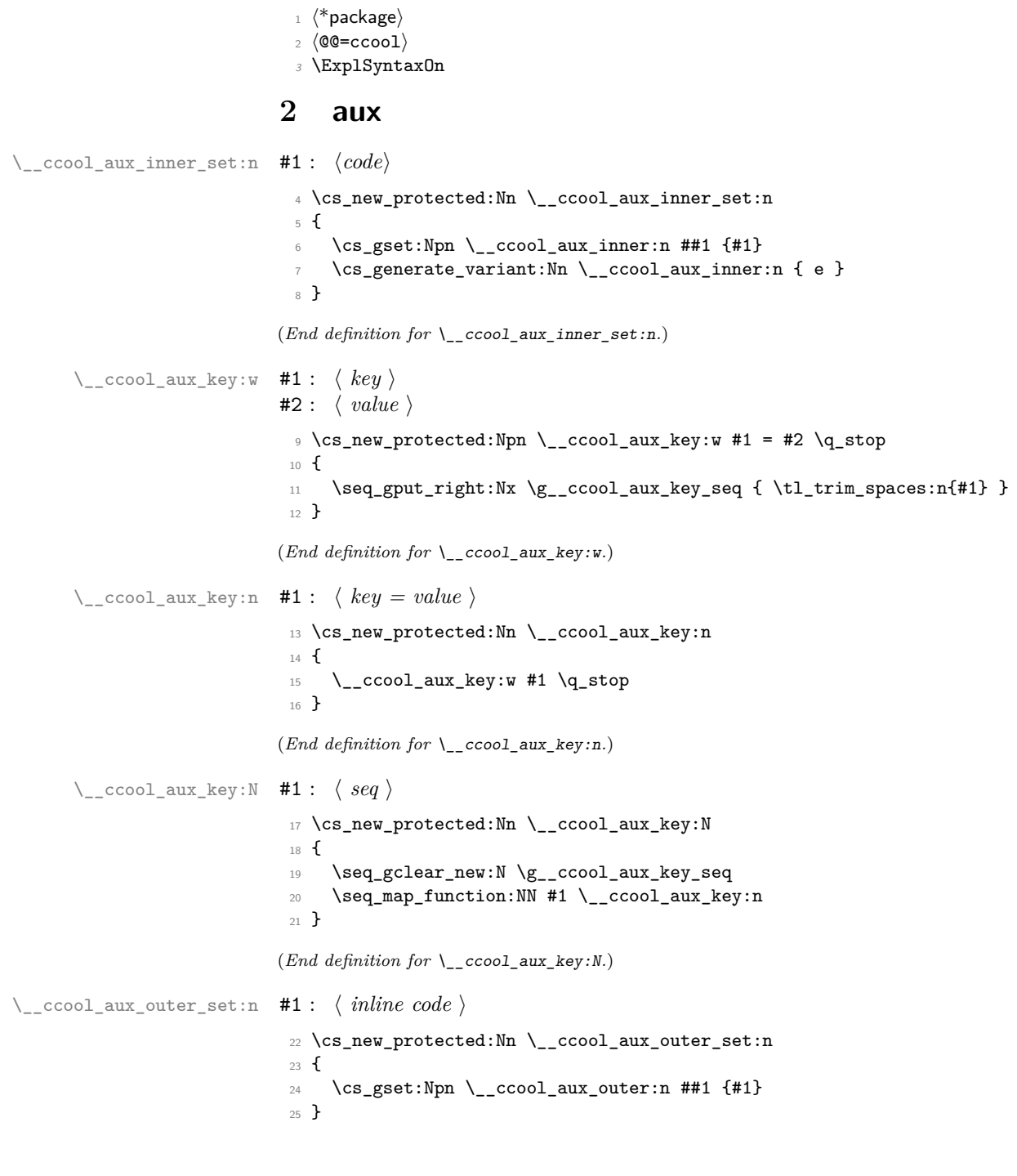

```
(End definition for \__ccool_aux_outer_set:n.)
\__ccool_aux_prop:nn
                         26 \prop_new:N \g__ccool_aux_prop
                         27 \cs_new_protected:Nn \__ccool_aux_prop:nn
                         28 \text{ }29 \prop_gput:Nnn \g__ccool_aux_prop{#1}{#2}
                         30 }
                         _31 \cs_generate_variant:Nn \__ccool_aux_prop:nn { eo, ee, ex, xo, xe, xx }
                        (End definition for \__ccool_aux_prop:nn.)
 \setminus_ccool_aux_prop:w #1 : \langle key \rangle#2: \langle value \rangle32 \tl_new:N \g__ccool_option_expans_tl
                         33 \cs_new_protected:Npn \__ccool_aux_prop:w #1 = #2 \q_stop
                         34 {
                         35 \exp_args:Nx
                         36 \use:c{__ccool_aux_prop:\g__ccool_option_expans_tl}
                         37 { \tl_trim_spaces:n{#1} }
                         38 \{ \_{\_ccool\_aux\_inner:n} \ \{ \ t1\_trim\_spaces:n{#2} \ \} \}39 }
                        (End definition for \__ccool_aux_prop:w.)
 \setminus_ccool_aux_prop:n #1 : \langle key = value \rangle40 \cs_new_protected:Nn \__ccool_aux_prop:n
                         41 \{42 \__ccool_aux_prop:w #1 \q_stop
                         43 }
                        (End definition for \__ccool_aux_prop:n.)
 \setminus ccool_aux_prop:N #1 : \langle \textit{keyval list} \rangle44 \cs_new_protected:Nn \__ccool_aux_prop:N
                         45 {
                         \uparrow 46 \prop_gclear_new:N \g__ccool_aux_prop
                         47 \seq_if_empty:NTF #1
                         48 { \c_empty_tl }
                         49 {
                         50 \seq_map_function:NN #1 \__ccool_aux_prop:n
                         51 }
                         52 }
                        (End definition for \__ccool_aux_prop:N.)
 \setminus_ccool_aux_val:Nn #1 : \langle seq \rangle#2 : h tl var name i
                         53 \cs_new_protected:Nn \__ccool_aux_val:Nn
                         54 {
                         55 \seq_gclear_new:N \g__ccool_aux_val_seq
                         \sim \_ccool_seq_from_prop:NNn \g__ccool_aux_val_seq #1 { \__ccool_prop_name:n{#2} }
                         57 }
```
<span id="page-26-23"></span><span id="page-26-22"></span><span id="page-26-19"></span><span id="page-26-18"></span><span id="page-26-17"></span><span id="page-26-12"></span><span id="page-26-11"></span><span id="page-26-10"></span><span id="page-26-9"></span><span id="page-26-6"></span><span id="page-26-4"></span><span id="page-26-3"></span>(*End definition for* \\_\_ccool\_aux\_val:Nn*.*)

## <span id="page-27-18"></span><span id="page-27-17"></span><span id="page-27-14"></span><span id="page-27-13"></span><span id="page-27-12"></span><span id="page-27-9"></span><span id="page-27-8"></span><span id="page-27-7"></span><span id="page-27-5"></span><span id="page-27-4"></span><span id="page-27-3"></span><span id="page-27-2"></span><span id="page-27-1"></span><span id="page-27-0"></span>**3 lang**

```
58 \prop_new:N \g__ccool_lang_and_prop
\__ccool_lang_and_update:n
                                  59 \cs_new_protected:Nn \__ccool_lang_and_update:n
                                  60 {
                                  61 \erw_prop_keyval_parse:NNNn
                                  62 \g__ccool_lang_and_prop
                                  63 \erw_keyval_error:Nn
                                  64 \prop_gput:Nnn
                                  65 { #1 }
                                 66 }
                                  67 \text{ (cs\_generate\_variant:} \[n \__ccool_lang_and_update:n { e }
                                (End definition for \__ccool_lang_and_update:n.)
        \__ccool_lang_and:n
         \setminus_ccool_lang_and: 68 \cs_new:Nn \__ccool_lang_and:n
                                 69 {
                                  \begin{array}{ll} \text{{\small\bf Topop\_if\_in:}\normalsize\!\atop\text{{\small\bf 71}} & \text{{\small\bf 8\_ccool\_lang}} & \text{ }} \end{array}\gtrsim g_{\tt -}ccool_lang_and_prop
                                  72 {#1}
                                  73 {\prop_item:Nn\g__ccool_lang_and_prop{#1}}
                                  74 \quad \textsf{f}75 \msg_warning:nnn{__ccool}{lang_and}{#1}
                                  76 \__ccool_lang_and:n{english}
                                  77 }
                                 78 }
                                 79 \ifcsdef{languagename}
                                 80 {
                                 81 \cs_new:Nn \__ccool_lang_and:{\exp_args:No\__ccool_lang_and:n{\languagename}}
                                 82 }
                                 83 {
                                  84 \cs_new:Nn \__ccool_lang_and:{english}
                                  85 }
                                (End definition for \__ccool_lang_and:n and \__ccool_lang_and:.)
      \c__ccool_lang_and_tl (Note1
)
                                 86 \tl_const:Nn \c__ccool_lang_and_tl
                                 87 {
                                 88 %^^A https://www.overleaf.com/learn/latex/International_language_support
                                 89 afrikaans=en,
                                 90 basque=eta,
                                  91 catalan=i,
                                  92 croatian=i,
                                  93 czech=a,
```

```
94 danish=og,
95 dutch=en,
```

```
96 english=and,
```

```
97 esperanto=kaj,
```

```
98 estonian=ja,
```
<span id="page-27-20"></span> $<sup>1</sup>$  [todo]: Non latin-alphabet languages</sup>

```
99 finnish=ja,
```

```
100 french=et,
```
- galician=e,
- german=und,
- <span id="page-28-1"></span>103 hungarian=\'es,
- icelandic=og,
- indonesian=dan,
- irish=agus,
- italian=e,
- <span id="page-28-2"></span>108 kurmanji=\^u,
- latin=et, 110 latvian=un,
- 111 lithuanian=ir,
- ngerman=und,
- polish=i,
- portuguese=e,
- <span id="page-28-7"></span>romanian=\c{s}i,
- slovak=a,
- 117 spanish=y,
- swedish=och,
- swissgerman=und,
- turkish=ve,
- 121 turkmen=we,
- welsh=a
- }

(*End definition for* \c\_\_ccool\_lang\_and\_tl*.*)

## <span id="page-28-0"></span>**log**

```
\__ccool_log_close:
```

```
124 \iow_new:N \g__ccool_log_iow
125 \AtEndDocument{\iow_close:N \g__ccool_log_iow}
126 \bool_set_false:N \g__ccool_log_open_bool
127 \cs_new_protected:Nn \__ccool_log_close:
128 {
129 \iow_close:N \g__ccool_log_iow
130 \bool_gset_false:N \g__ccool_log_open_bool
131 }
```
<span id="page-28-12"></span><span id="page-28-4"></span>(*End definition for* \\_\_ccool\_log\_close:*.*)

```
\__ccool_log_open:
```

```
132 \tl_new:N \g__ccool_log_file_tl
133 \cs_new_protected:Nn \__ccool_log_open:
134 {
135 \tl_gset:Nx \g__ccool_log_to_tl{\g__ccool_log_file_tl}
136 \iow_open:Nn \g__ccool_log_iow {\g__ccool_log_to_tl}
137 \bool_gset_true:N \g__ccool_log_open_bool
138 }
```

```
(End definition for \__ccool_log_open:.)
```

```
\setminus_ccool_log_read:n #1: \langle path \rangle139 \cs_new_protected:Nn \_ccool_log_read:n
                       140 {
                       141 \file_input:n{#1}
                       142 \tl_log:n{read~from~#1}
                       143 }
                       144 \cs_generate_variant:Nn \_ccool_log_read:n { e }
                       (End definition for \__ccool_log_read:n.)
```
\\_\_ccool\_log\_read:

```
145 \cs_new_protected:Nn \__ccool_log_read:
146 \text{ } f147 \__ccool_log_read:e{\g__ccool_log_to_tl}
148 }
```
(*End definition for* \\_\_ccool\_log\_read:*.*)

```
\__ccool_log_write:n
```

```
149 \tl_new:N \g__ccool_log_to_tl
150 \cs_new_protected:Nn \__ccool_log_write:n
151 \t{}152 \bool_if:nTF{ \g_ccool_log_open_bool }
153 {
154 \iow_now:Nn \g__ccool_log_iow {#1}
155 \tl_log:n{ write~to~#1 }
156 }
157 { \msg_error:nnn{ __ccool }{ iow }{ \g__ccool_log_iow } }
158 }
159 \cs_generate_variant:Nn \__ccool_log_write:n { e }
```
<span id="page-29-23"></span><span id="page-29-13"></span><span id="page-29-3"></span>(*End definition for*  $\backslash$  ccool log write:n.)

## <span id="page-29-20"></span><span id="page-29-18"></span><span id="page-29-9"></span><span id="page-29-0"></span>**5 make\_key**

```
\setminus__ccool_make_key:Nn #1 : \langle \; token \; \rangle#2 : \langle key \rangle_{160} \cs_new_protected:Nn \__ccool_make_key:Nn
                          161 \text{ } f162 \exp_args:NNx
                          163 \DeclareDocumentCommand{#1}
                          164 { D<>{\g_ccool_option_param_tl} }
                          165 {
                          _{166} \__ccool_prop_item:nn{##1}{#2}
                          167 }
                          168 }
                          169 \cs_generate_variant:Nn \__ccool_make_key:Nn {c}
```

```
(End definition for \__ccool_make_key:Nn.)
```

```
\setminus_ccool_make_key:n #1 : \langle key \rangle170 \cs_new_protected:Nn \_ccool_make_key:n
                         171 \text{ }172 \__ccool_make_key:cn{#1}{#1}
                         173 }
                         174 \cs_generate_variant:Nn \__ccool_make_key:n { e }
                        (End definition for \__ccool_make_key:n.)
\setminus__ccool_make_key:N #1 : \langle seq \rangle175 \cs_new_protected:Nn \__ccool_make_key:N
                         176 \text{ } f177 \seq_map_function:NN #1 \__ccool_make_key:e
                         178 }
```
<span id="page-30-21"></span><span id="page-30-19"></span><span id="page-30-15"></span><span id="page-30-13"></span>(*End definition for* \\_\_ccool\_make\_key:N*.*)

## <span id="page-30-0"></span>**6 make\_ccool**

\\_\_ccool\_make\_ccool\_exp:nnn

```
179 \cs_new_protected:Nn \__ccool_make_ccool_exp:nnn
180 \sqrt{ }181 \__ccool_aux_val:Nn \g__ccool_aux_key_seq {#1}
182 \ ccool_aux_outer_set:n{#3}
183 \__ccool_aux_outer:n
184 {
185 \exp_args:NNf
186 \erw_seq_use:Nn
\verb|187| \qquad \verb|\g_cccool_aux_val_seq|188 {#2}
189 }
190 }
```
<span id="page-30-24"></span><span id="page-30-10"></span>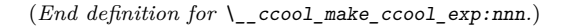

\\_\_ccool\_make\_ccool\_key:nnn

```
191 \cs_new_protected:Nn \__ccool_make_ccool_key:nnn
192 {
193 \__ccool_prop_if_exist:nTF{#1}
194 { \c_empty_tl }
195 \{ \setminus \_\texttt{ccool\_prop\_new:n{#1}} \}196 \exp_args:No \__ccool_aux_inner_set:n{#2}
197 \seq_set_from_clist:Nn \g__ccool_aux_keyval_seq {#3}
198 \__ccool_aux_prop:N \g__ccool_aux_keyval_seq
199 \__ccool_prop_append:Nn \g__ccool_aux_prop {#1}
200 \__ccool_aux_key:N \g__ccool_aux_keyval_seq
201 \_ccool_make_key:N \g__ccool_aux_key_seq
202 }
```
#### <span id="page-30-9"></span><span id="page-30-6"></span><span id="page-30-4"></span><span id="page-30-2"></span>(*End definition for* \\_\_ccool\_make\_ccool\_key:nnn*.*)

```
[9]
                               203 \cs_new_protected:Nn \__ccool_make_ccool_sideeffect:nnn
                               204 {
                               205 \__ccool_make_ccool_key:nnn{#1}{#2}{#3}
                               206 \bool_if:nTF{ \g__ccool_log_open_bool }
                               207 {
                               208 \__ccool_log_write:n
                               209 {
                               210 \begingroup
                               211 \det \ \cdot \ \cdot \ \cdot \ \cdot \ \cdot \ \cdot \cdot \cdot\end{array} \endgroup \__ccool_log_entry<br>
\qquad \qquad<br>
}
                               213 }
                               214 }{\c_empty_tl}
                               215 }
                              (End definition for \__ccool_make_ccool_sideeffect:nnn.)
\setminus_ccool_make_ccool:nnnn #1 : \langle \text{ token list } \rangle#2 : \langle seq_1 \rangle#3 : \langle seq_2 \rangle#4 : \langle prop \rangle216 \cs_new_protected:Npn \__ccool_make_ccool:nnnn #1 #2 #3 #4
                               217 \text{ J}218 \exp_args:NNx \DeclareDocumentCommand \Ccool \{\n\begin{array}{ccc}\n\text{219} & \{\n\text{26}^2 & 3 & 4 & 5 & 6\n\end{array}\n\}219 \{ \text{\%}^{\textdegree} \textdegree A} 2 3 4 5 6 7 8 9
                               220 +o D<>{#1} E{ c }{{#2}} m t+ s E{ s c }{{#3}{#4}} +o
                               221 }<br>222 }
                               222223 \IfValueT{##1}{##1}
                               \frac{224}{224} \ ccool_make_ccool_sideeffect:nnn{##2}{##3}{##4}
                               225 \IfBooleanT{##6}
                               226 {
                               227 \__ccool_make_ccool_exp:nnn{##2}{##7}{##8}
                               228 }
                               229 \boldsymbol{\lambda} \bool_if:nTF{##5}
                               230 \frac{1}{2}231 \gappto{\CcoolHook}
                               232 \qquad \qquad \qquad \qquad\sum_{233} \qquad \qquad \sum_{33} ccool_make_ccool_sideeffect:nnn{##2}{##3}{##4}
                               234 }
                               235 }
                               236 {\c_empty_tl}
                               237 \IfValueT{##9}
                               238 {
                               239 \text{key\_not:n} {\text{Ccool}[\# \# 9]}240 }
                               241 }
                               242 }
```
<span id="page-31-22"></span><span id="page-31-20"></span><span id="page-31-19"></span><span id="page-31-18"></span><span id="page-31-15"></span><span id="page-31-14"></span><span id="page-31-13"></span><span id="page-31-10"></span><span id="page-31-6"></span><span id="page-31-5"></span><span id="page-31-3"></span>(*End definition for* \\_\_ccool\_make\_ccool:nnnn*.*)

## <span id="page-31-0"></span>**7 msg**

```
243 \msg_new:nnn {__ccool}
244 { iow }
245 {#1~is~closed~can't~write}
246 \msg_new:nnn {__ccool}
247 {lang_and}
248 {~key~#1~missing~for~global~option~'And';~falling~back~on~'english'}
```
### <span id="page-32-20"></span><span id="page-32-19"></span><span id="page-32-18"></span><span id="page-32-15"></span><span id="page-32-12"></span><span id="page-32-11"></span><span id="page-32-10"></span><span id="page-32-9"></span><span id="page-32-8"></span><span id="page-32-7"></span><span id="page-32-6"></span><span id="page-32-5"></span><span id="page-32-4"></span><span id="page-32-0"></span>**8 option**

```
\setminus _ccool_option_inner:n #1: \langle code \rangle249 \tl_new:N \g__ccool_option_inner_tl
                               250 \cs_new_protected:Nn \__ccool_option_inner:n
                               251 \text{ J}252 \tl_gset:Nn \g__ccool_option_inner_tl {#1}
                               253 }
                              (End definition for \__ccool_option_inner:n.)
  \__ccool_option_param:n #1: \token list\
                               254 \tl_new:N \g__ccool_option_param_tl
                               255 \cs_new_protected:Nn \__ccool_option_param:n
                               256 \text{ } f257 \tl_gset:Nn \g__ccool_option_param_tl{#1}
                               258 }
                              (End definition for \__ccool_option_param:n.)
  \setminus_ccool_option_outer:n #1 : \langle inline code \rangle259 \tl_new:N \g__ccool_option_outer_tl
                               _{260} \cs_new_protected:Nn \__ccool_option_outer:n
                               261 \text{ } f262 \tl_gset:Nn \g__ccool_option_outer_tl {#1}
                               263(End definition for \__ccool_option_outer:n.)
  \setminus_ccool_option_separ:n #1: {\langle tl_1 \rangle}{\langle tl_2 \rangle}{\langle tl_3 \rangle}
                               264 \tl_new:N \g__ccool_option_separ_tl
                               265 \cs_new_protected:Nn \__ccool_option_separ:n
                               266 {
                               267 \cs_gset:Npn \g__ccool_option_separ_tl {#1}
                               268 }
                              (End definition for \__ccool_option_separ:n.)
\g__ccool_option_separ_tl
                               269 \ifcsdef{text}
                               270 {
                               271 \tl_const:Nn \c_ccool_option_separ_default_tl
                               272 \frac{1}{2}\texttt{\{\ }\}\_\cosh\texttt{and:}\{\ }\}274 { \text{,{\}}}}
                               275 { \text{,{\ }\_ccool_lang_and:{\ }} }<br>276 }
                               276
```

```
277 }
278 {
279 \tl_const:Nn \c__ccool_option_separ_default_tl
280 \frac{1}{280}281 {\{\ \} \ \}_ccool_lang_and:{\ } }
282 { , {\ } }
283 \{ \ \} \} ( \{\ \} \} ) \text{1201}284 }
285 }
```
<span id="page-33-3"></span><span id="page-33-2"></span>(*End definition for* \g\_\_ccool\_option\_separ\_tl*.*)

### <span id="page-33-20"></span><span id="page-33-19"></span><span id="page-33-17"></span><span id="page-33-16"></span><span id="page-33-15"></span><span id="page-33-14"></span><span id="page-33-12"></span><span id="page-33-11"></span><span id="page-33-10"></span><span id="page-33-9"></span><span id="page-33-8"></span><span id="page-33-7"></span><span id="page-33-0"></span>**prop**

```
\setminus__ccool_prop_append:NN #1 : \langle \textit{ prop}_1 \rangle#2: \langle prop_2 \rangle286 \cs_new_protected:Npn \__ccool_prop_append:NN #1 #2
                               287 \text{ }288 \cs_set:Nn \__ccool_prop_append:nn
                               289 {
                               290 \prop_gput:Nnx #1 {##1}{ \prop_item:Nn #2{##1} }
                               291 }
                               292 \prop_map_function:NN #2 \__ccool_prop_append:nn
                               293 }
                               294 \text{ \& general} . \text{CSP} \text{CSP}(End definition for \__ccool_prop_append:NN.)
  \setminus ccool prop append:Nn #1 : \langle prop \rangle#2: \langle tl var name \rangle295 \cs_new_protected:Nn \__ccool_prop_append:Nn
                               296 {
                               297 \__ccool_prop_append:cN{ \__ccool_prop_name:n {#2} } #1
                               298 }
                              (End definition for \__ccool_prop_append:Nn.)
\setminus_ccool_prop_clear_new:n #1 : \langle tl var name \rangle299 \cs_new_protected:Nn \__ccool_prop_clear_new:n
                               300 {
                               301 \exp_args:No \prop_clear_new:c{ \__ccool_prop_name:n {#1} }
                               302 }
                              (End definition for \__ccool_prop_clear_new:n.)
      \setminus ccool prop clear new map:n #1 : \langle keyval list \rangle303 \cs_new_protected:Nn \__ccool_prop_clear_new_map:n
                               304 \text{ J}305 \seq_set_from_clist:Nn \g__ccool_aux_key_seq {#1}
                               306 \seq_map_function:NN \g__ccool_aux_key_seq \__ccool_prop_clear_new:n
                               307 }
                              (End definition for \__ccool_prop_clear_new_map:n.)
```
<span id="page-34-12"></span><span id="page-34-11"></span><span id="page-34-3"></span><span id="page-34-2"></span><span id="page-34-1"></span>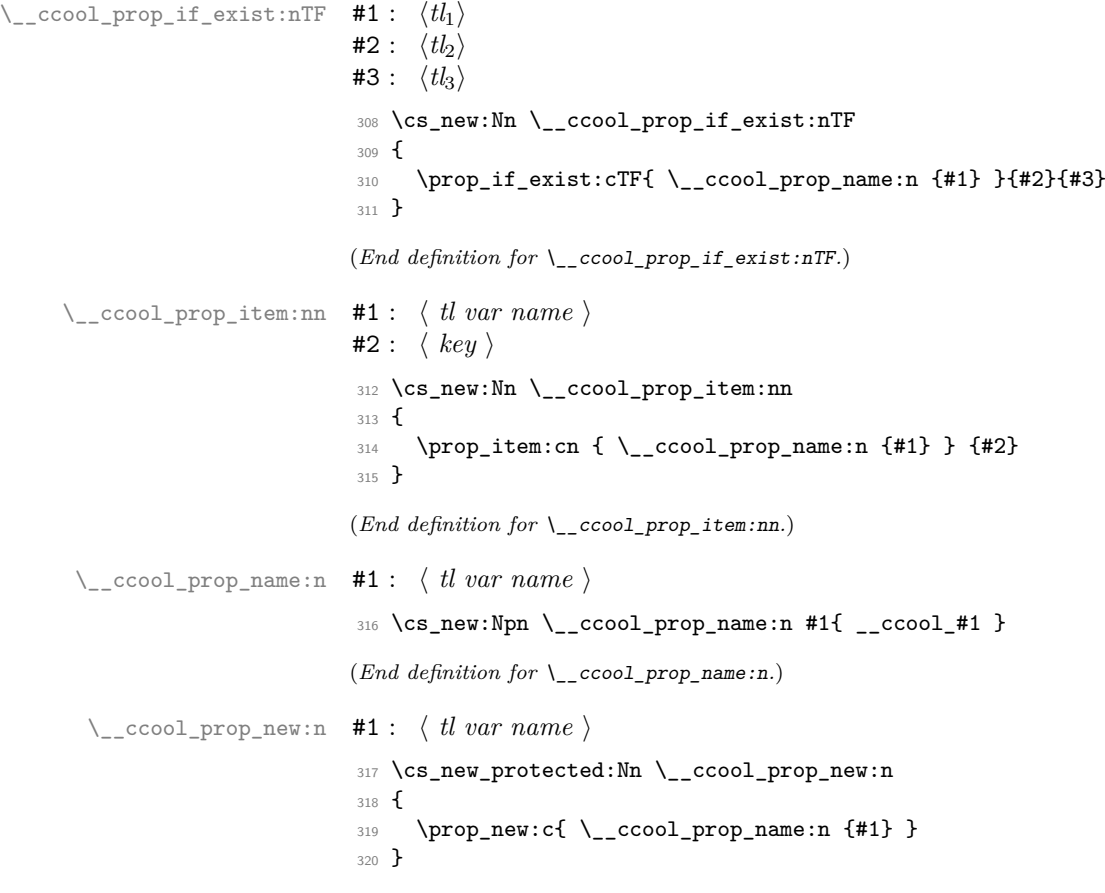

<span id="page-34-14"></span><span id="page-34-13"></span><span id="page-34-7"></span><span id="page-34-6"></span><span id="page-34-5"></span><span id="page-34-4"></span>(*End definition for* \\_\_ccool\_prop\_new:n*.*)

## <span id="page-34-16"></span><span id="page-34-15"></span><span id="page-34-10"></span><span id="page-34-9"></span><span id="page-34-8"></span><span id="page-34-0"></span>**10 seq**

```
\setminus__ccool_seq_from_prop:NNn #1 : \langle seq_1 \rangle#2 : \langle seq_2 \rangle (keys)
                                 #3: \langle prop \rangle321 \cs_new_protected:Nn \__ccool_seq_from_prop:NNn
                                  322 {
                                  323 \cs_set_protected:Nn \__ccool_seq_from_prop:n
                                  324 {
                                  {\sf \texttt{3}{{\#1}} \}326 }
                                  \texttt{327} \qquad \texttt{{seq\_map\_function:NN}} \textit{ #2 } \verb|?ccool_seq_from\_prop:n|328 }
                                 (End definition for \__ccool_seq_from_prop:NNn.)
```
## <span id="page-35-1"></span><span id="page-35-0"></span>**11 Front-end**

#### [\CcoolClear](#page-5-9)

<span id="page-35-22"></span><span id="page-35-15"></span><span id="page-35-13"></span>329 \NewDocumentCommand{ \CcoolClear } 330 { D<>{\g\_\_ccool\_option\_param\_tl} } <sup>331</sup> { <sup>332</sup> \\_\_ccool\_prop\_clear\_new\_map:n{#1} <sup>333</sup> }

<span id="page-35-14"></span><span id="page-35-2"></span>(*End definition for* \CcoolClear*. This function is documented on page [6.](#page-5-9)*)

### [\CcoolHook](#page-6-16)

```
334 \NewDocumentCommand{\CcoolHook}{}{\c_empty_tl}
```
<span id="page-35-3"></span>(*End definition for* \CcoolHook*. This function is documented on page [6.](#page-6-16)*)

### [\CcoolLambda](#page-6-14) (*Note*[2](#page-36-32) )

```
335 \ProvideDocumentCommand \CcoolLambda { O{m} m }
336 {
337 \erw_lambda:nnn \DeclareDocumentCommand { #1 } { #2 }
338 }
```
<span id="page-35-18"></span><span id="page-35-4"></span>(*End definition for* \CcoolLambda*. This function is documented on page [6.](#page-6-14)*)

### [\CcoolOption](#page-6-15) (*Note*[3](#page-36-33) ) (*Note*[4](#page-36-34) )

```
339 \NewDocumentCommand{ \CcoolOption }
         340 { O{ And, Expans, File, Inner, Param, Outer, Separ, Write } }
         341 {
         342 \keys_set:nn{ __ccool }{#1}
         343 }
        (End definition for \CcoolOption. This function is documented on page 7.)
         344 \keys_define:nn { __ccool }
         345 {
   And
         346 And .code:n = { \__ccool_lang_and_update:e{ #1 } },
         347 And .default:n = { \c__ccool_lang_and_tl },
         348 And .initial:n = { \c_ccool_lang_and_tl },
Expans
         349 Expans .multichoices: nn = { eo, ee, ex, xo, xe, xx }
         350 { \tl_gset_eq:NN \g__ccool_option_expans_tl \l_keys_choice_tl },
         351 Expans .default:n = { xo },
```
<span id="page-35-12"></span><span id="page-35-11"></span><span id="page-35-10"></span><span id="page-35-9"></span><span id="page-35-8"></span><span id="page-35-7"></span><span id="page-35-6"></span><span id="page-35-5"></span><sup>352</sup> Expans .initial:n = { xo },

```
File
```

```
353 File .code:n = {
       354 \tl_gset:Nx \g__ccool_log_file_tl{#1}
       355 },
       356 File .default:n = { \erw_sys_jobnametimestamp: },
       357 File .initial:n = { \erw_sys_jobnametimestamp: },
Inner
       358 Inner .code:n={
       359 \__ccool_option_inner:n{#1}
       360 \exp_last_unbraced:Nf
       361 \__ccool_make_ccool:nnnn
       362 \frac{1}{2}363 { \g__ccool_option_param_tl }
        364 { \g__ccool_option_inner_tl }
        365 { \g__ccool_option_separ_tl }
       366 { \g__ccool_option_outer_tl }
       367 }
       368 },
       369 Inner .value_required:n = false,
       370 Inner .default:n = {###1},
       371 Inner .initial:n = {####1},
Param
       372 Param .code:n={
       373 \__ccool_option_param:n{#1}
       374 \exp_last_unbraced:Nf
       375 \__ccool_make_ccool:nnnn
       376 {
       377 { \gtrsim ccool_option_param_tl }
       378 { \g__ccool_option_inner_tl }
       379 { \g__ccool_option_separ_tl }
       380 { \g__ccool_option_outer_tl }
       381 }
       382 },
       383 Param .value_required:n = false,
       384 Param .default:n = { Default },
       385 Param .initial:n = { Default }.
Outer
       386 Outer .code:n={
       387 \__ccool_option_outer:n{#1}
       388 \exp_last_unbraced:Nf
       389 \__ccool_make_ccool:nnnn
        390 {
        391 { \g__ccool_option_param_tl }
        392 { \g__ccool_option_inner_tl }
        393 { \g__ccool_option_separ_tl }
        394 { \gtrsim (ccool_option_outer_tl }
       395 }
       396 },
         2[todo]: allow only m- or o-type arguments
         3[todo]: Fix placeholders passed to options requiring code (only one pound sign)
```
<span id="page-36-34"></span><span id="page-36-33"></span><span id="page-36-32"></span><span id="page-36-31"></span><span id="page-36-26"></span><span id="page-36-25"></span><span id="page-36-23"></span><span id="page-36-22"></span><span id="page-36-19"></span><span id="page-36-18"></span><span id="page-36-16"></span><span id="page-36-15"></span><span id="page-36-14"></span><span id="page-36-11"></span><span id="page-36-10"></span><span id="page-36-6"></span><span id="page-36-3"></span>[abandon]: Requirement: write to file if Write; Update: redundant with \cs {Ccool}+Write

```
397 Outer .value_required:n = false,
        398 Outer .default:n = { \ensuremath{####1} },
        399 Outer .initial:n = \{ \enskip \text{attn+1} \},
Separ
        400 Separ .code:n={
        401 \__ccool_option_separ:n{#1}
        402 \exp_last_unbraced:Nf
        403 \__ccool_make_ccool:nnnn
        404 {
        405 { \g__ccool_option_param_tl }
        406 { \g__ccool_option_inner_tl }
        407 { \gtrsim (\gtrsim ccool_option_separ_tl }
        408 { \g__ccool_option_outer_tl }
        409 }
        410 },
        411 Separ .value_required:n = false,
        412 Separ .default:n = { \c__ccool_option_separ_default_tl },
        413 Separ .initial:n = { \c__ccool_option_separ_default_tl },
Write
        414 Write .code:n = {
        415 \bool_if:nTF{#1}
        416 {\__ccool_log_open:}
        417 {\__ccool_log_close:}
        418 },
        419 Write .value_required:n = false,
        420 Write .default:n = \BooleanFalse,
        421 Write .initial:n = \BooleanFalse
        422 }
```
### <span id="page-37-20"></span><span id="page-37-19"></span><span id="page-37-7"></span><span id="page-37-6"></span><span id="page-37-1"></span>[\CcoolRead](#page-7-8)

<span id="page-37-29"></span><span id="page-37-28"></span><span id="page-37-22"></span><span id="page-37-11"></span><span id="page-37-10"></span><span id="page-37-9"></span><span id="page-37-8"></span><span id="page-37-2"></span> \NewDocumentCommand{\CcoolRead} {o} { \IfValueTF{#1} {\\_\_ccool\_log\_read:e{#1}} {\\_\_ccool\_log\_read:} }

<span id="page-37-13"></span><span id="page-37-12"></span><span id="page-37-3"></span>(*End definition for* \CcoolRead*. This function is documented on page [8.](#page-7-8)*)

### [\CcoolVers](#page-7-5)

<span id="page-37-31"></span><span id="page-37-30"></span><span id="page-37-23"></span>430 \NewDocumentCommand{\CcoolVers}  $431 \text{ } 43$  {\use:c{ver@ccool.sty}} (*End definition for* \CcoolVers*. This function is documented on page [8.](#page-7-5)*)

## <span id="page-37-4"></span>**12 Closing**

```
433 \ExplSyntaxOff
```
434 (/package)